#### Digital Image Processing

Image Enhancement: Filtering in the Frequency Domain

#### **Contents**

In this lecture we will look at image enhancement in the frequency domain

- Jean Baptiste Joseph Fourier
- The Fourier series & the Fourier transform
- Image Processing in the frequency domain
	- Image smoothing
	- Image sharpening
- Fast Fourier Transform

#### Jean Baptiste Joseph Fourier

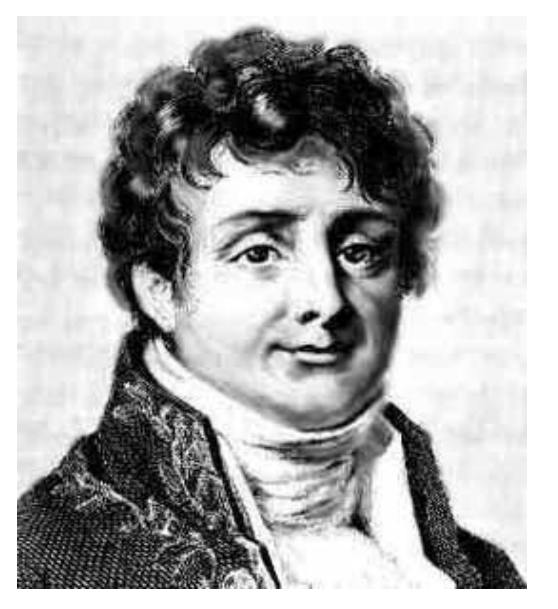

3

of

54

#### Fourier was born in Auxerre,

#### France in 1768

- Most famous for his work "*La Théorie Analitique de la Chaleur"* published in 1822
- Translated into English in 1878: "*The Analytic Theory of Heat"*

Nobody paid much attention when the work was first published

One of the most important mathematical theories in modern engineering

# The Big Idea

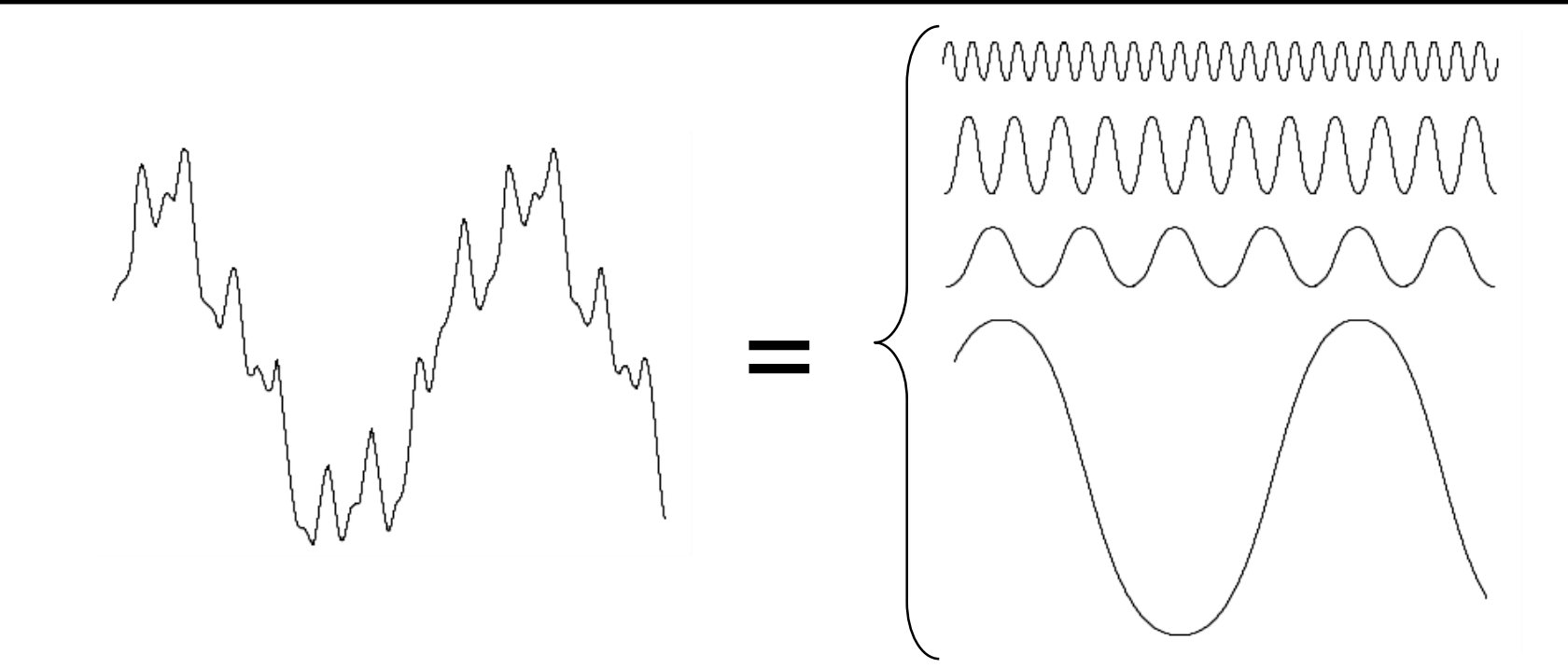

Any function that periodically repeats itself can be expressed as a sum of sines and cosines of different frequencies each multiplied by a different coefficient – a *Fourier series*

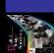

# The Big Idea (cont…)

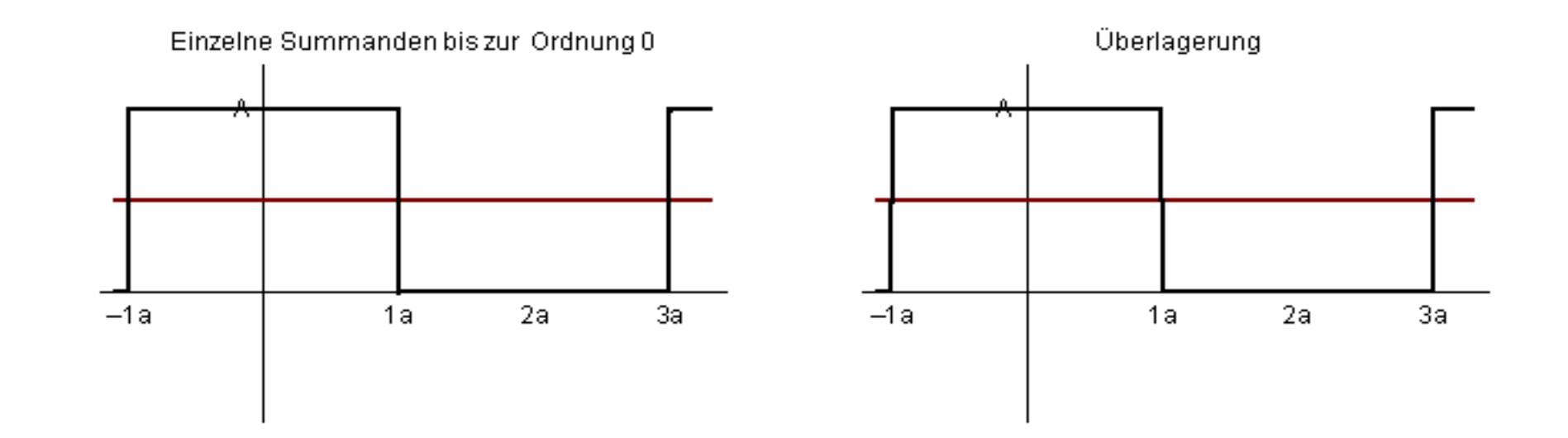

Notice how we get closer and closer to the original function as we add more and more frequencies

#### The Big Idea (cont…)

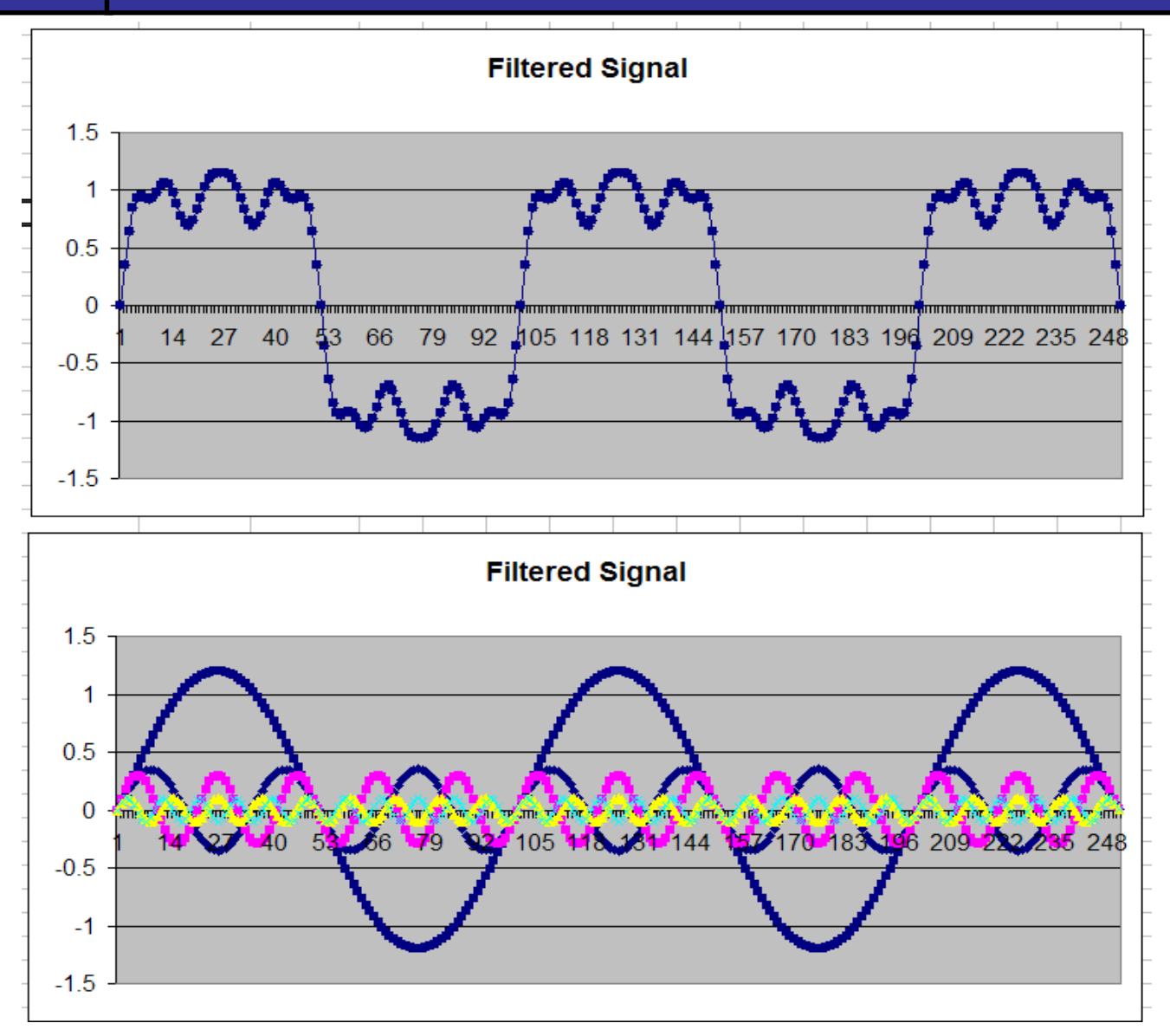

**Frequency** domain signal processing example in Excel The *Discrete Fourier Transform* of *f(x, y)*, for *x* = 0, 1, 2…M-1 and *y* = 0,1,2…N-1, denoted by  $F(u, v)$ , is given by the equation:

$$
F(u, v) = \sum_{x=0}^{M-1} \sum_{y=0}^{N-1} f(x, y) e^{-j2\pi(ux/M + vy/N)}
$$

for  $u = 0, 1, 2, \dots M-1$  and  $v = 0, 1, 2, \dots N-1$ .

# $\frac{1}{54}$  DFT & Images

8

of

#### The DFT of a two dimensional image can be visualised by showing the spectrum of the images component frequencies

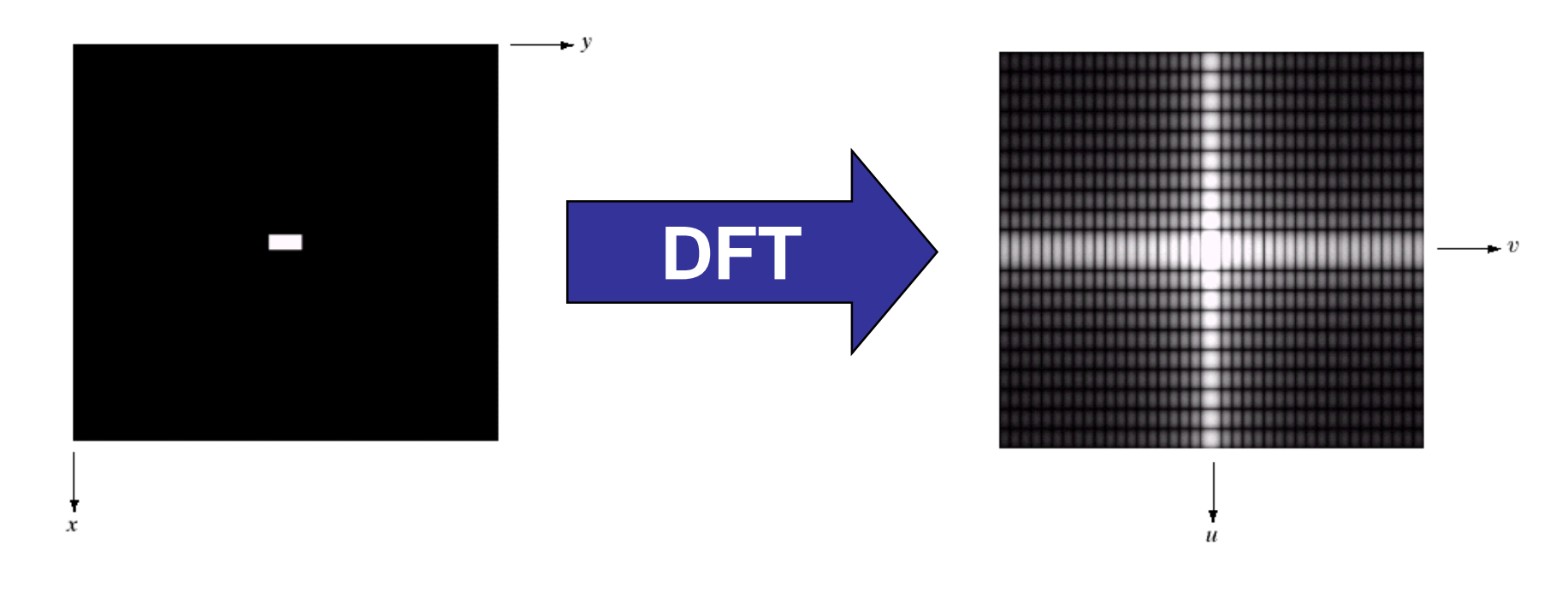

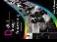

# DFT & Images

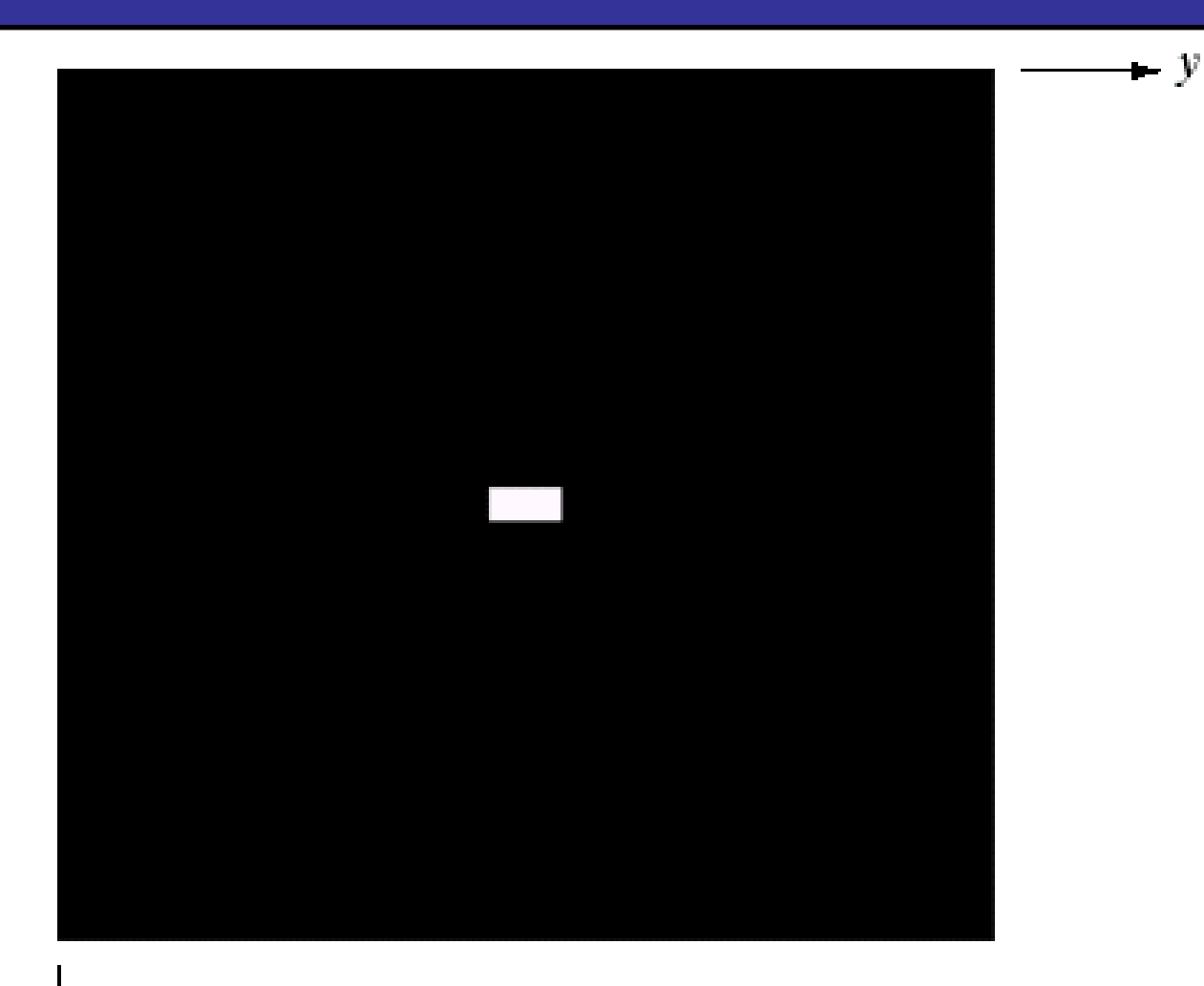

9of<br>54

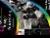

T  $\bar{\mathcal{X}}$ 

# $\frac{1}{54}$  DFT & Images

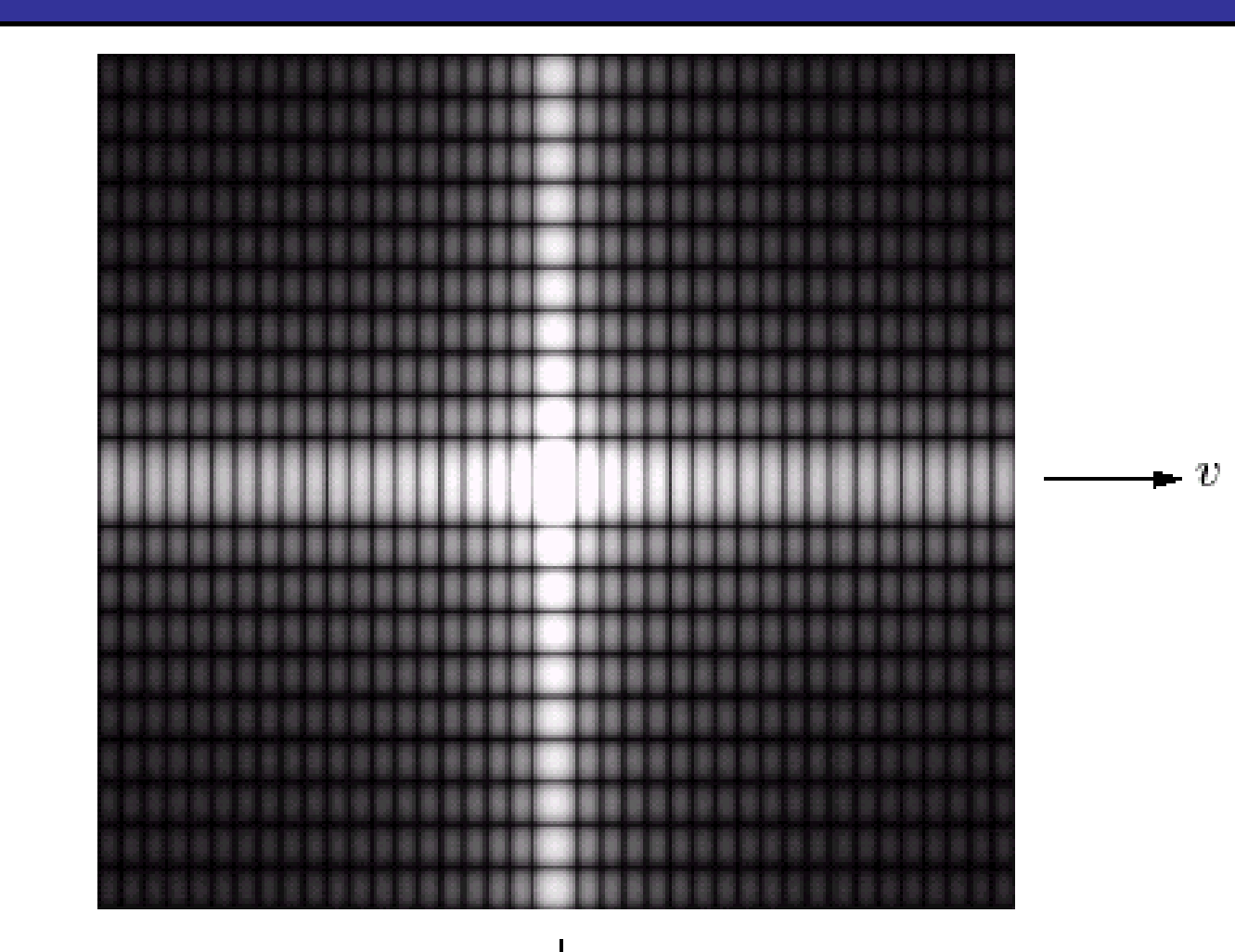

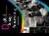

# $\frac{1}{54}$  DFT & Images (cont...)

P

11

of

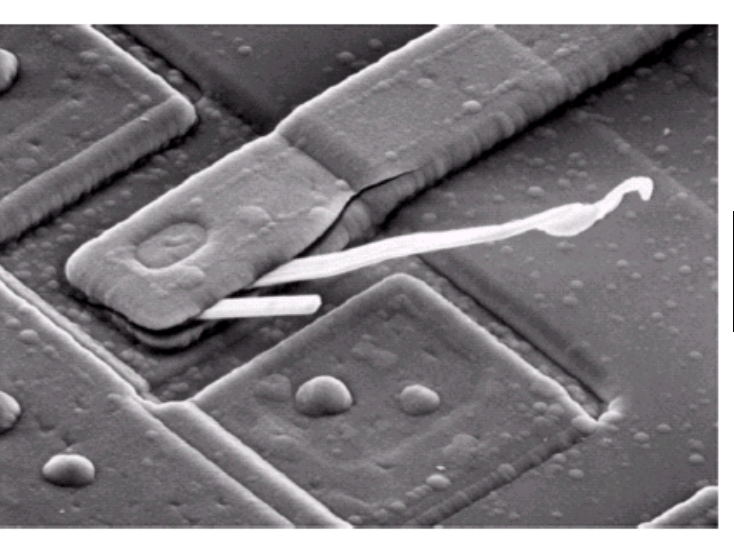

Scanning electron microscope image of an integrated circuit magnified ~2500 times

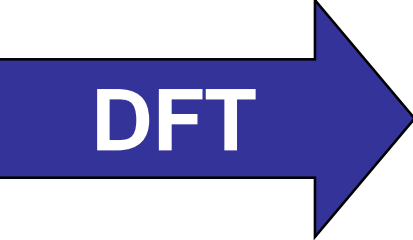

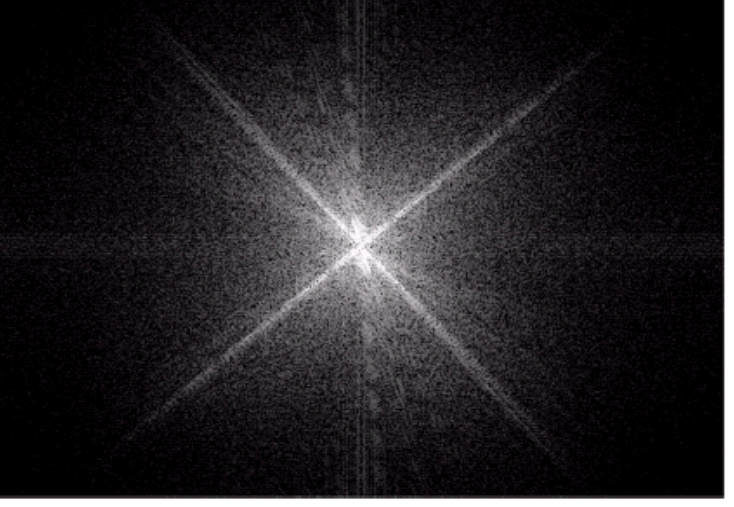

Fourier spectrum of the image

#### DFT & Images (cont...)

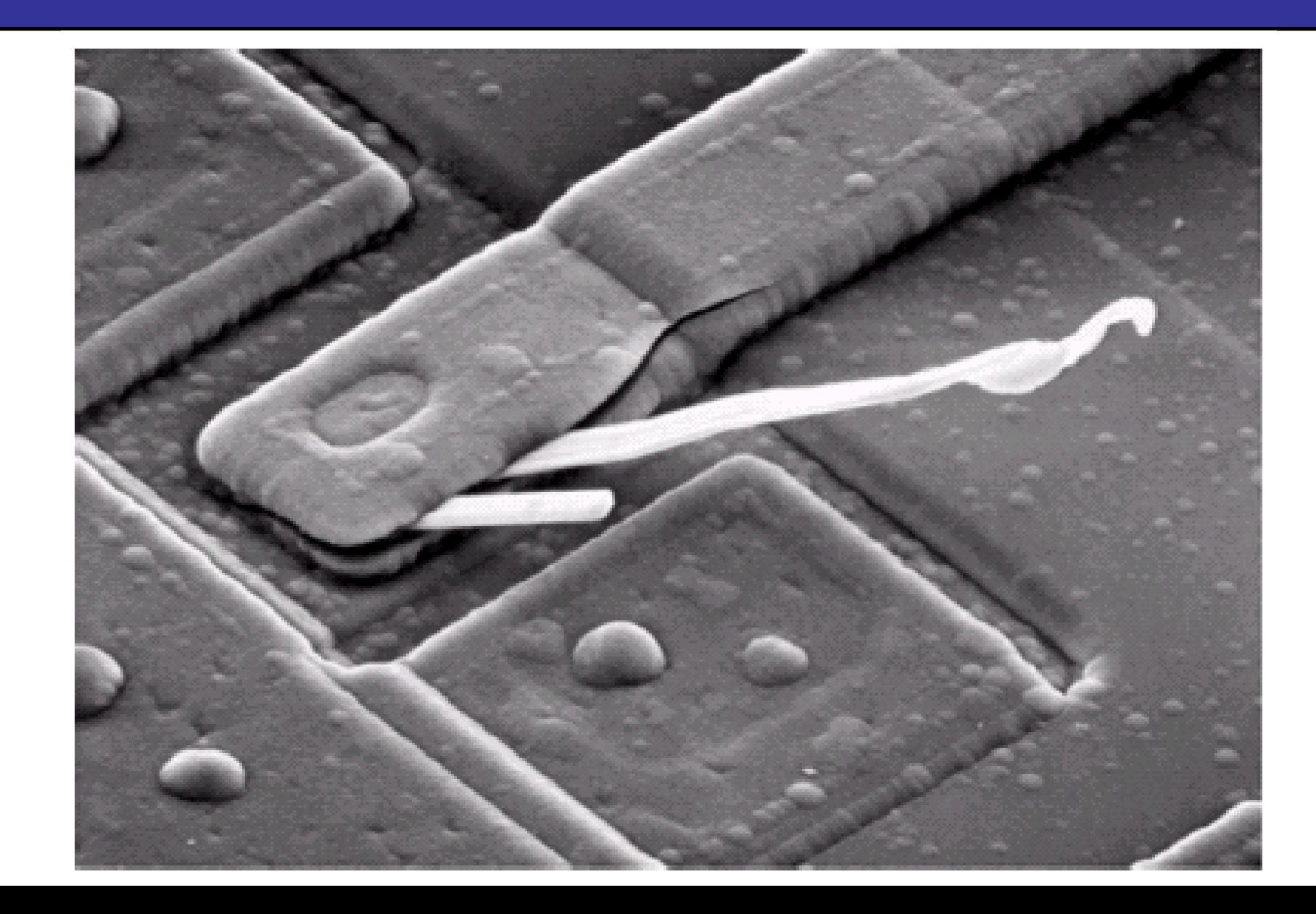

**SEA** 

#### DFT & Images (cont...)

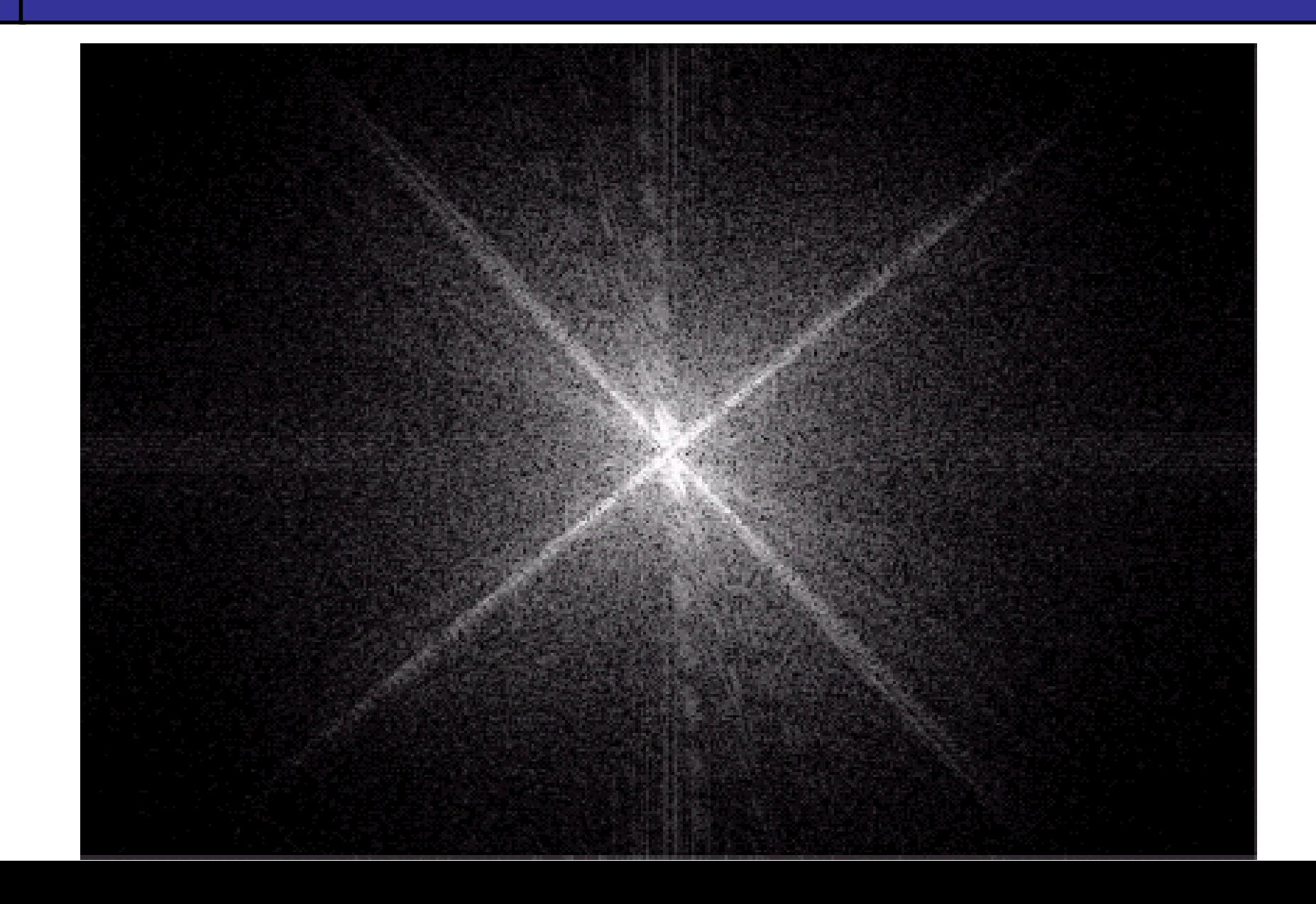

**SEA** 

It is really important to note that the Fourier transform is completely **reversible** The inverse DFT is given by:

14

of

54

$$
f(x, y) = \frac{1}{MN} \sum_{u=0}^{M-1} \sum_{v=0}^{N-1} F(u, v) e^{j2\pi(ux/M + vy/N)}
$$

for  $x = 0, 1, 2...M-1$  and  $y = 0, 1, 2...N-1$ 

#### The DFT and Image Processing

To filter an image in the frequency domain:

- 1. Compute  $F(u, v)$  the DFT of the image
- 2. Multiply *F(u,v)* by a filter function *H(u,v)*
- 3. Compute the inverse DFT of the result

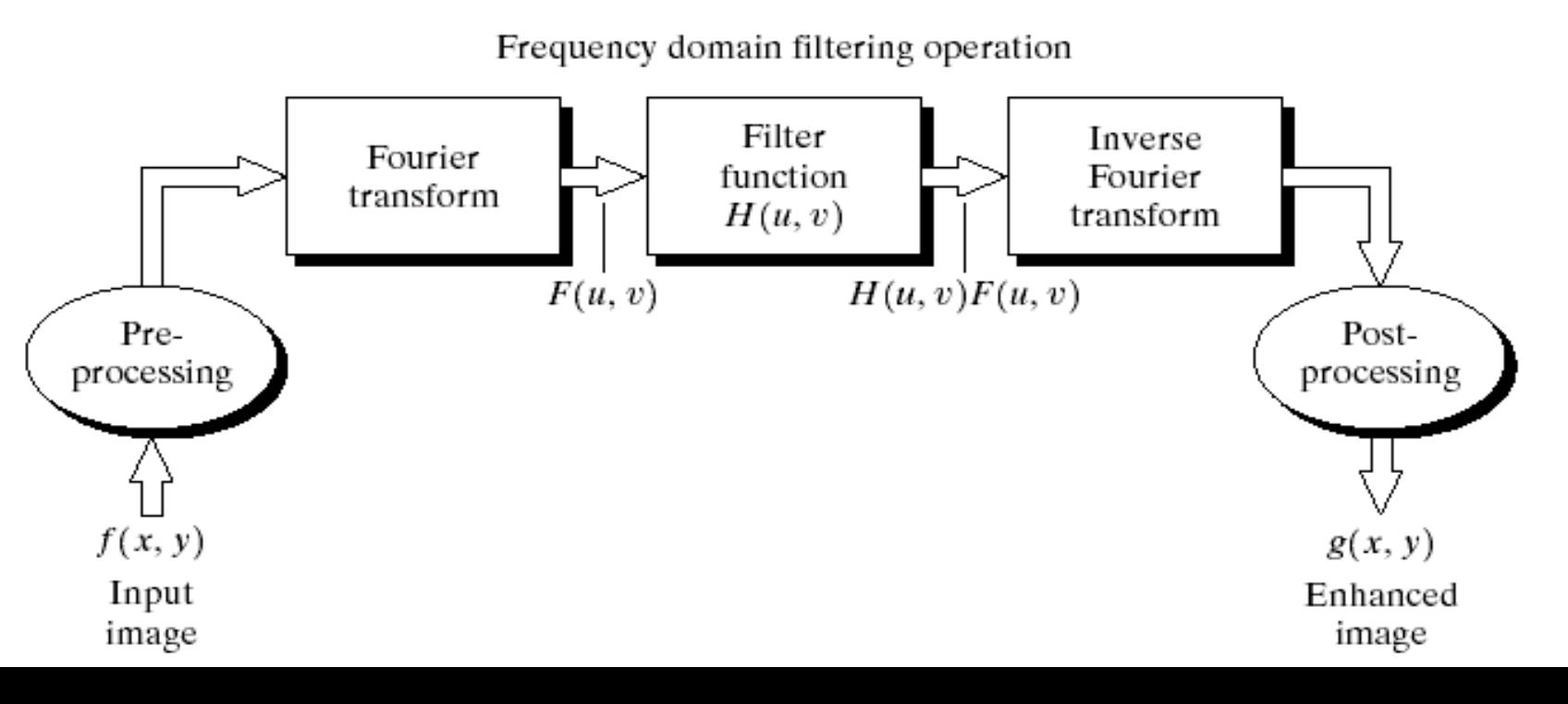

B

15

of

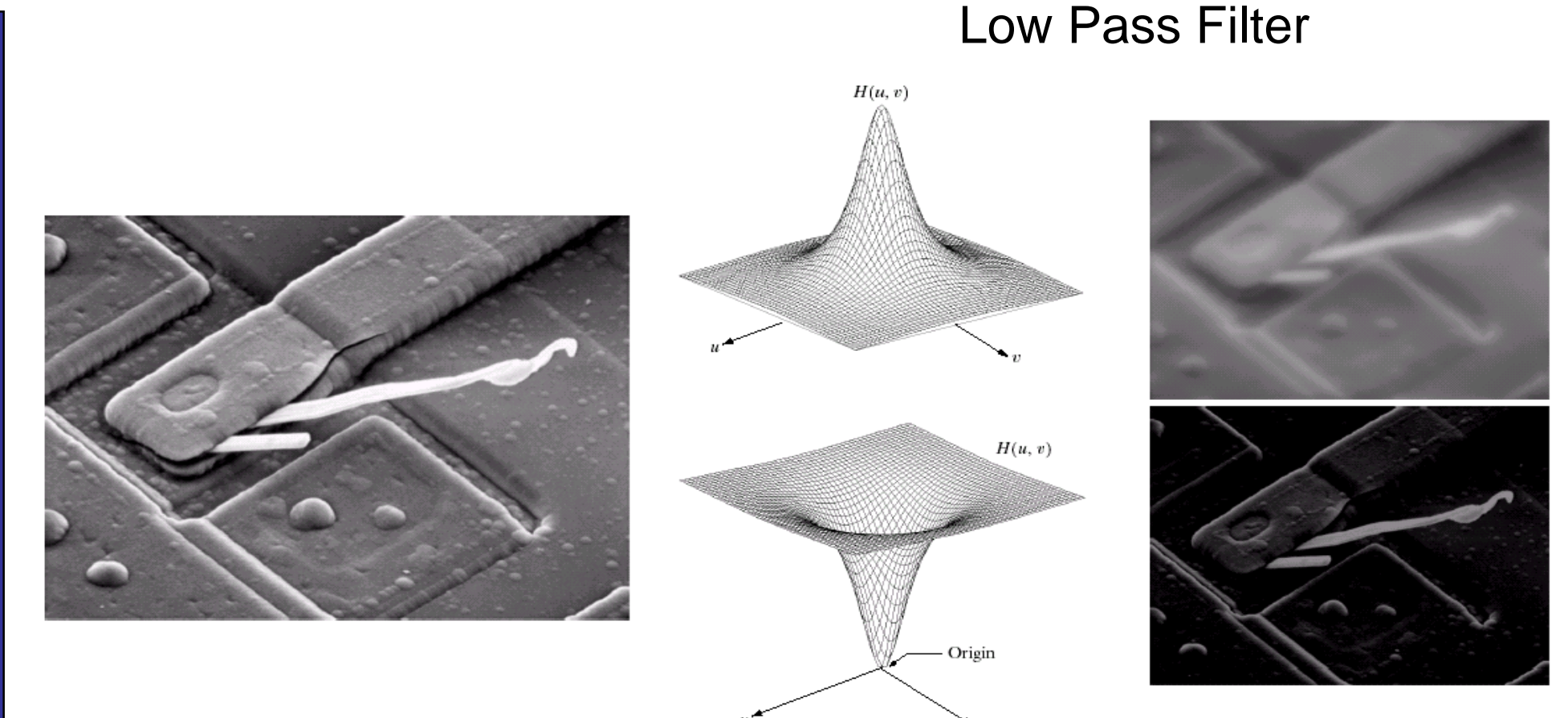

High Pass Filter

16

of

#### Some Basic Frequency Domain Filters

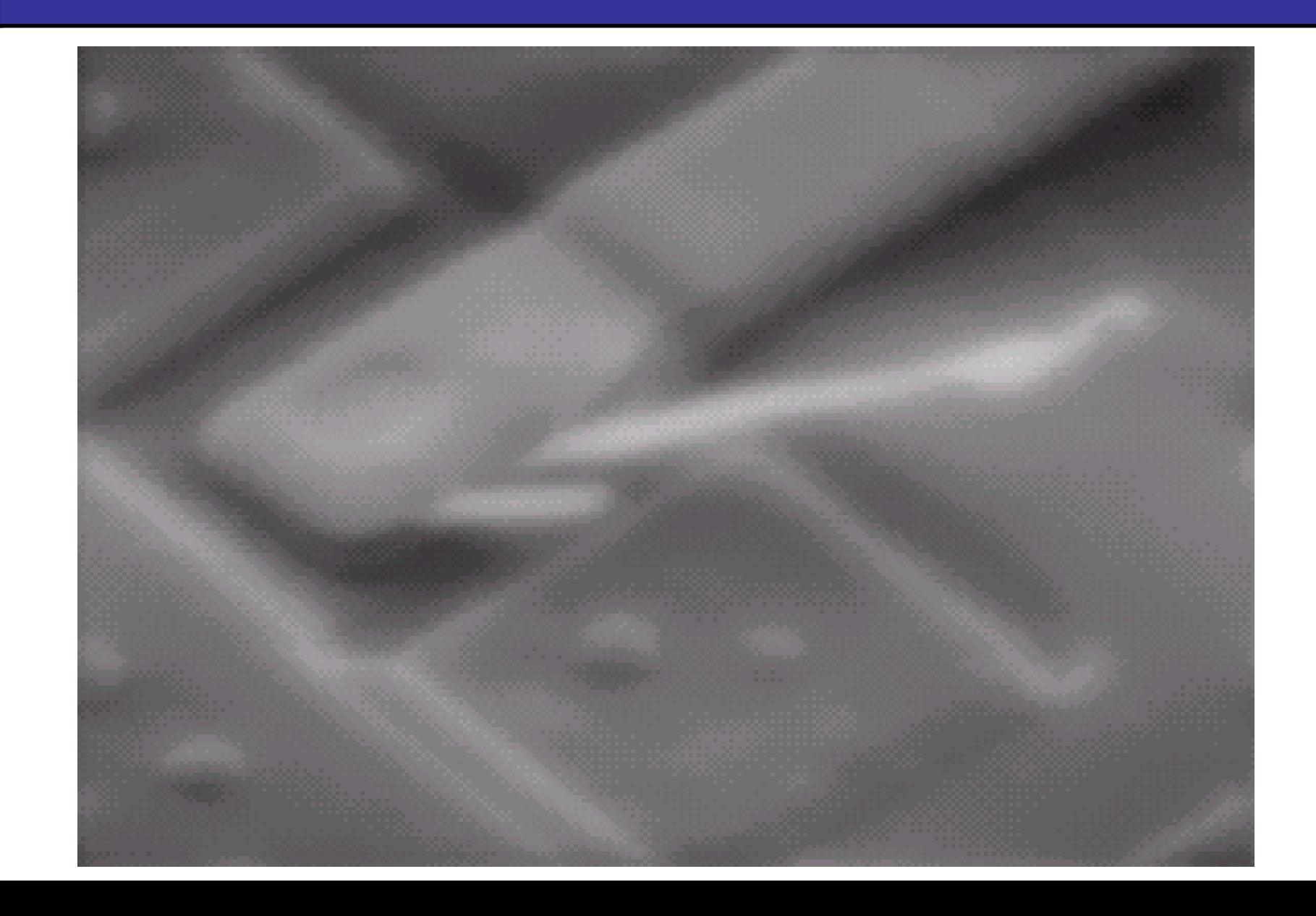

17

#### Some Basic Frequency Domain Filters

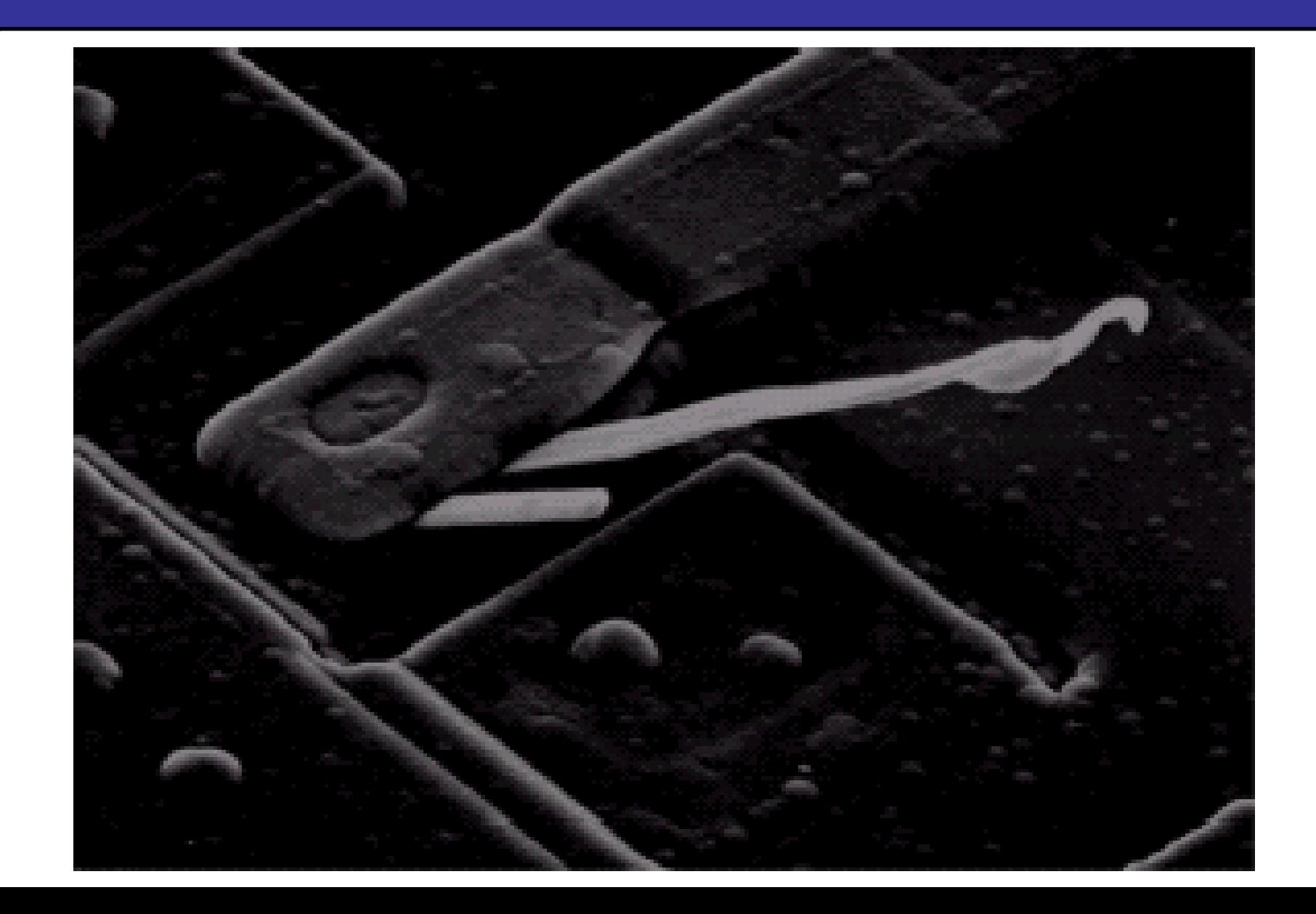

18

of

Smoothing is achieved in the frequency domain by dropping out the high frequency components The basic model for filtering is:

 $G(u,v) = H(u,v)F(u,v)$ 

where *F(u,v)* is the Fourier transform of the image being filtered and *H(u,v)* is the filter transform function

*Low pass filters* – only pass the low frequencies, drop the high ones

#### Ideal Low Pass Filter

20

of

54

#### Simply cut off all high frequency components that are a specified distance  $D_0$  from the origin of the transform

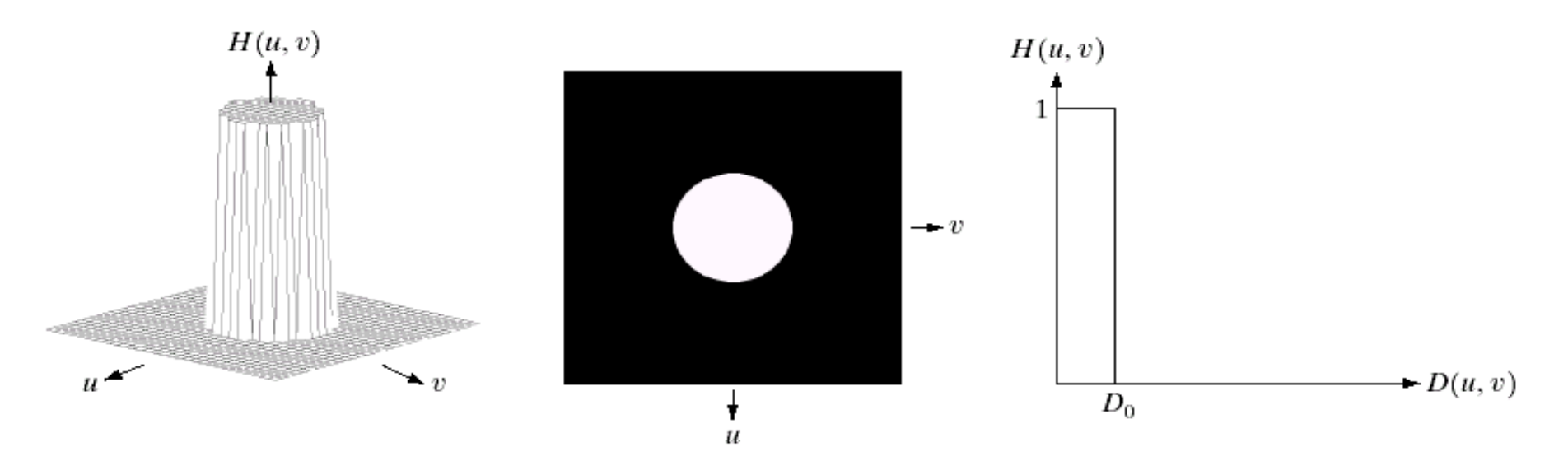

#### changing the distance changes the behaviour of the filter

The transfer function for the ideal low pass filter can be given as:

$$
H(u, v) = \begin{cases} 1 & \text{if } D(u, v) \le D_0 \\ 0 & \text{if } D(u, v) > D_0 \end{cases}
$$

where  $D(u, v)$  is given as:

$$
D(u, v) = [(u - M / 2)^{2} + (v - N / 2)^{2}]^{1/2}
$$

#### Ideal Low Pass Filter (cont…)

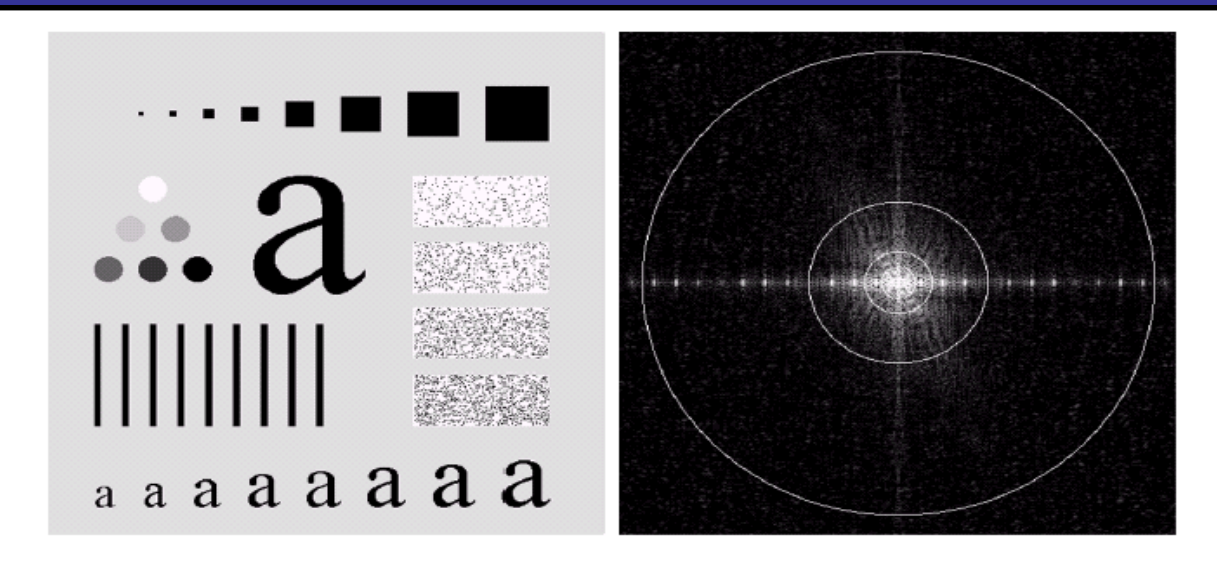

#### Above we show an image, it's Fourier spectrum and a series of ideal low pass filters of radius 5, 15, 30, 80 and 230 superimposed on top of it

22

of

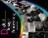

#### Ideal Low Pass Filter (cont...)

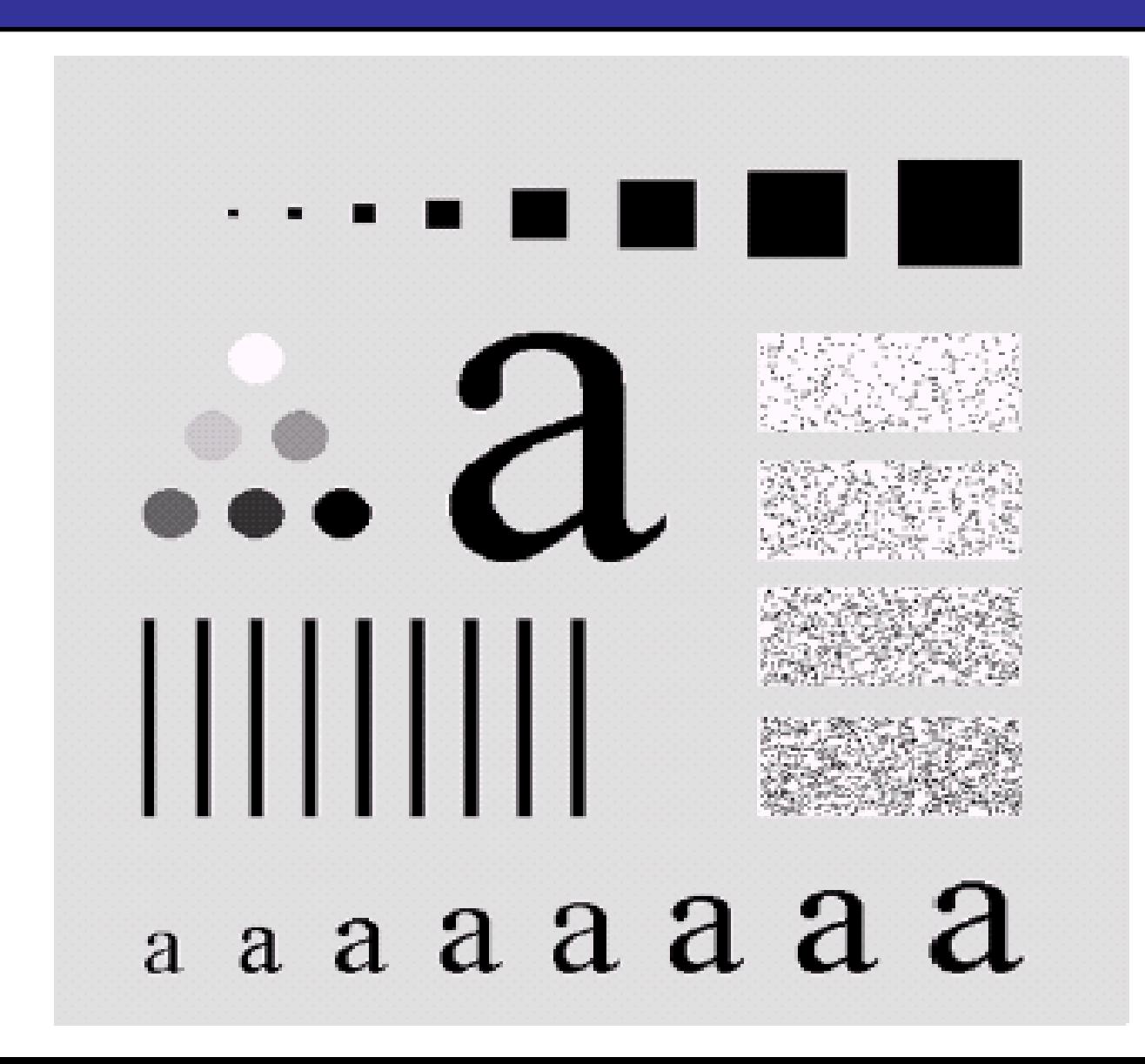

D

23

of

#### Ideal Low Pass Filter (cont...)

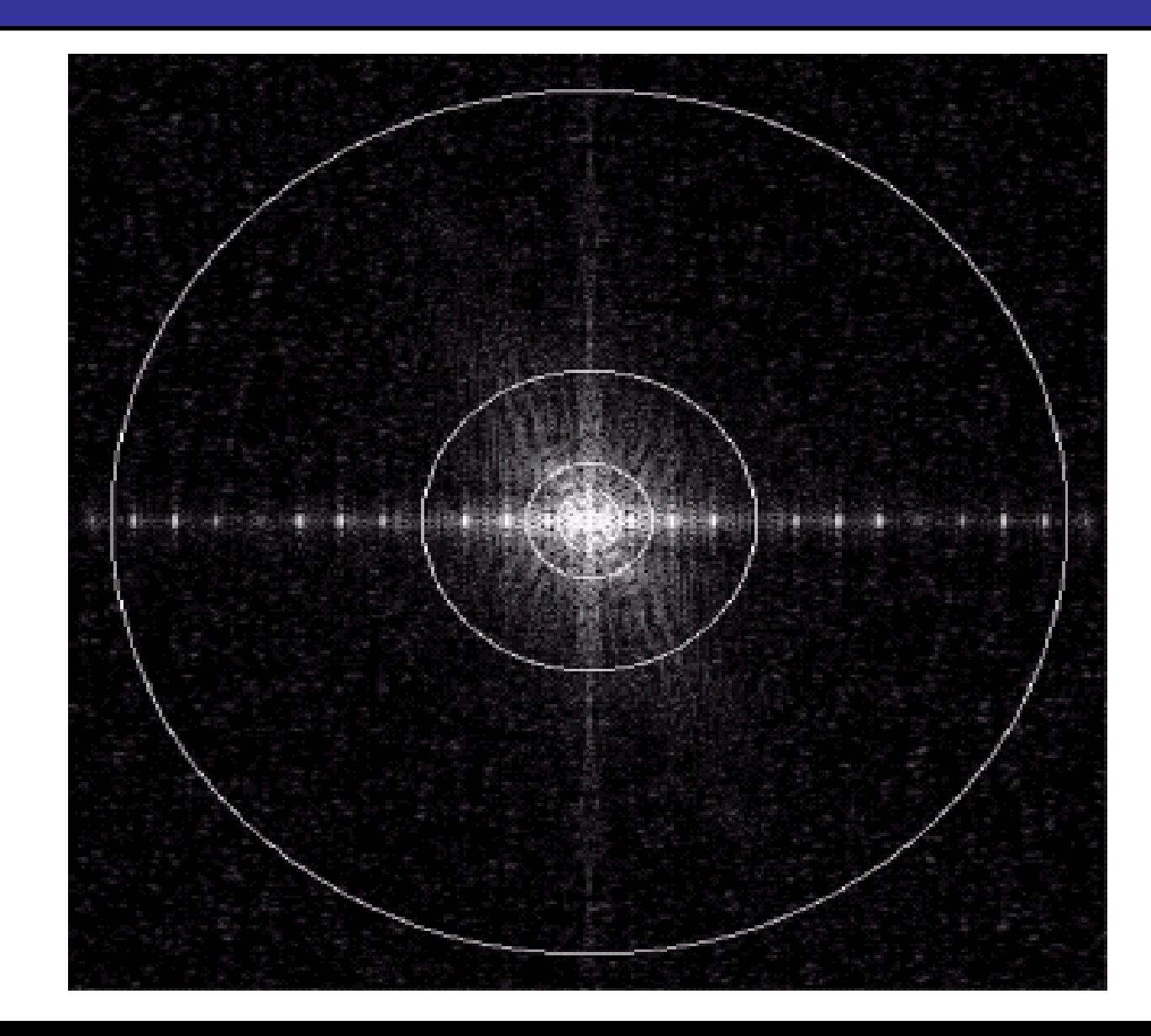

**R** 

24

#### Ideal Low Pass Filter (cont…)

Images taken from Gonzalez & Woods, Digital Image Processing (2002) Images taken from Gonzalez & Woods, Digital Image Processing (2002)

25

of

54

image Result of filtering with ideal low pass filter of radius 15

**Original** 

Result of filtering with ideal low pass filter of radius 80

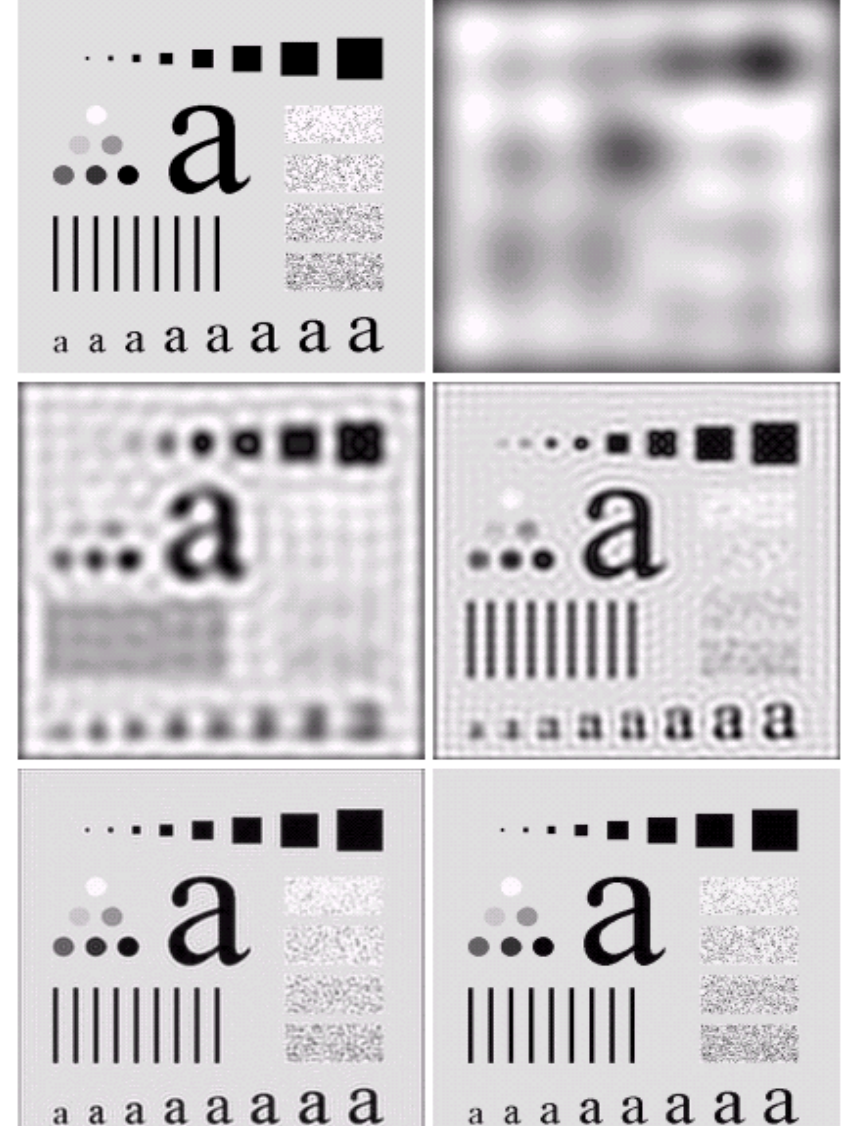

Result of filtering with ideal low pass filter of radius 5

Result of filtering with ideal low pass filter of radius 30

Result of filtering with ideal low pass filter of radius 230

#### Ideal Low Pass Filter (cont...)

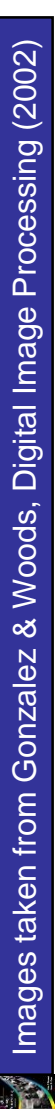

26

of

54

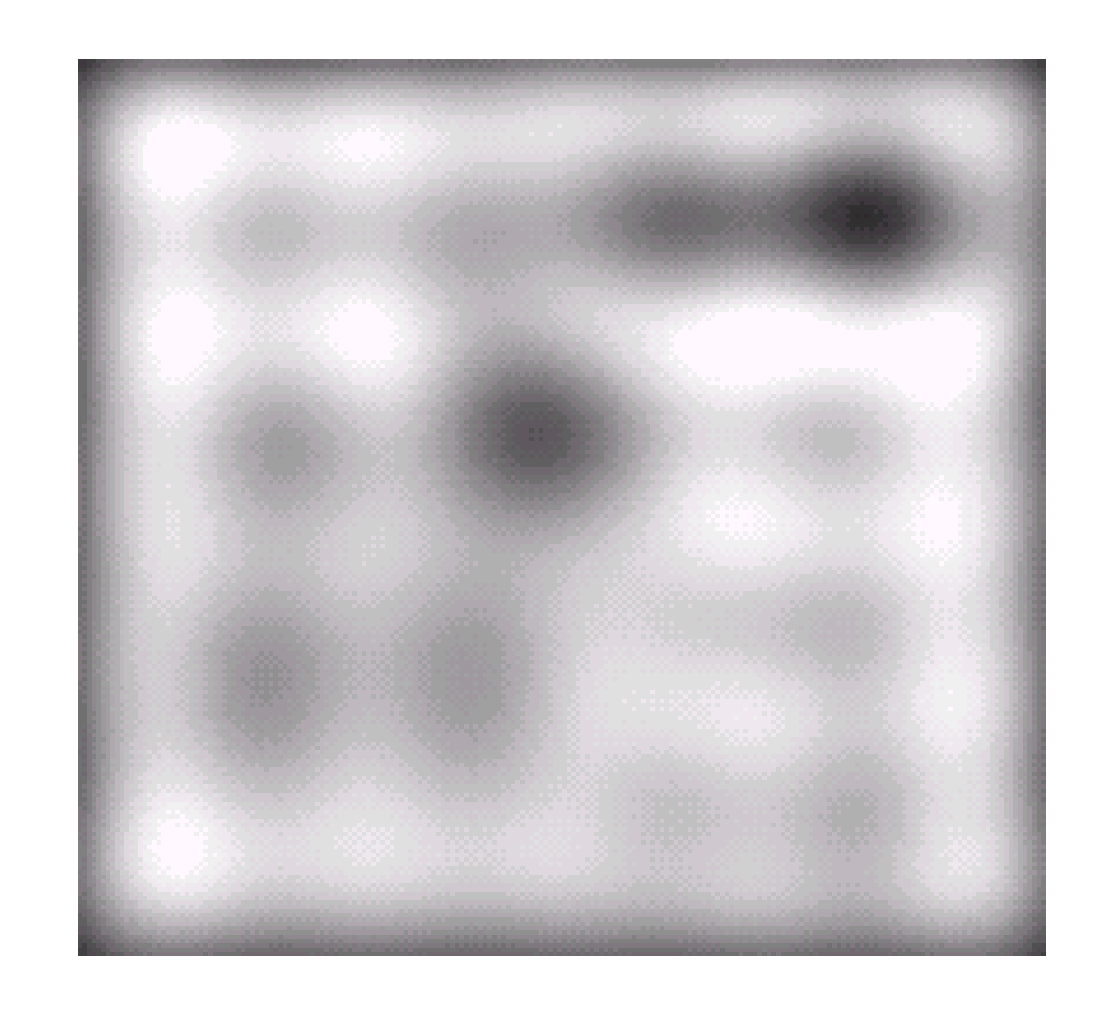

Result of filtering with ideal low pass filter of radius 5

#### Ideal Low Pass Filter (cont...)

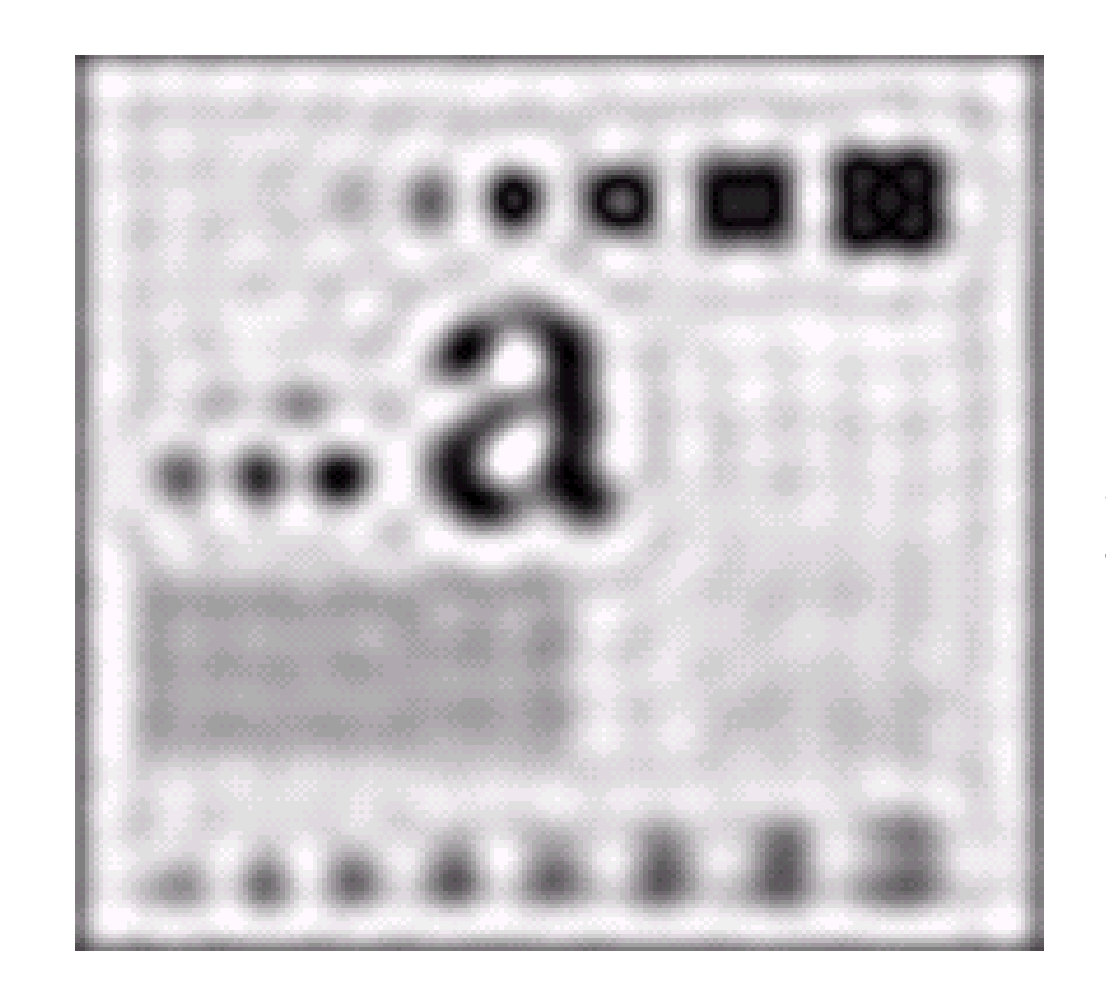

Result of filtering with ideal low pass filter of radius 15

27

of

#### Butterworth Lowpass Filters

& Woods, Digital Image Processing (2002) Images taken from Gonzalez & Woods, Digital Image Processing (2002) Gonzalez Images taken from

28

of

54

#### The transfer function of a Butterworth lowpass filter of order *n* with cutoff frequency at distance  $\boldsymbol{D}_{\theta}$  from the origin is defined as:

$$
H(u, v) = \frac{1}{1 + [D(u, v) / D_0]^{2n}}
$$

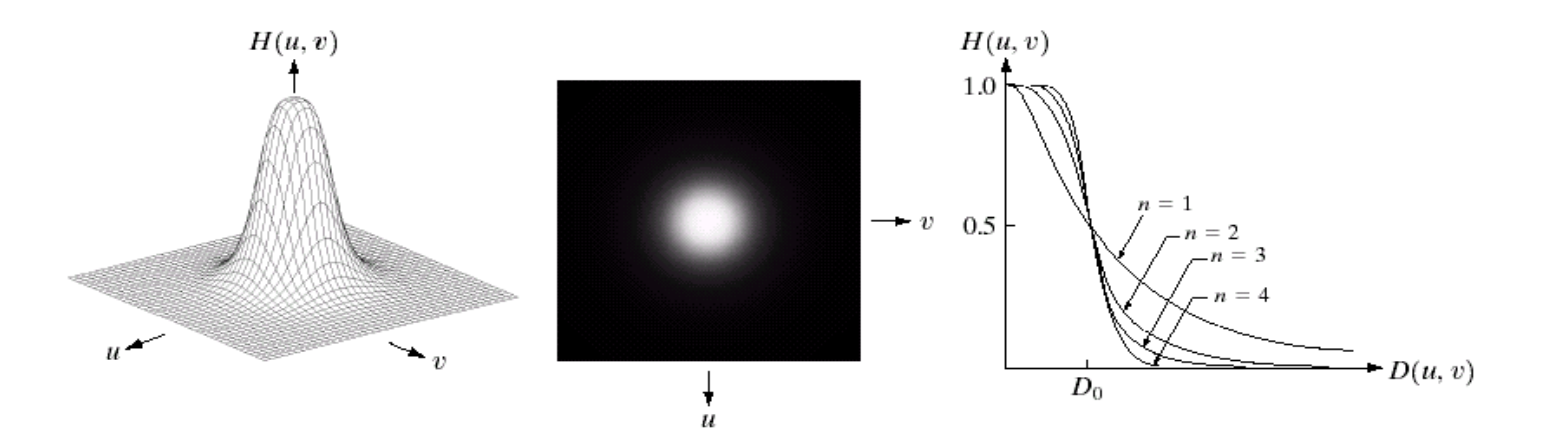

29

#### Butterworth Lowpass Filter (cont…)

Images taken from Gonzalez & Woods, Digital Image Processing (2002) Images taken from Gonzalez & Woods, Digital Image Processing (2002)

Result of filtering with Butterworth filter of order 2 and cutoff radius 15

Result of filtering with Butterworth filter of order 2 and cutoff radius 80

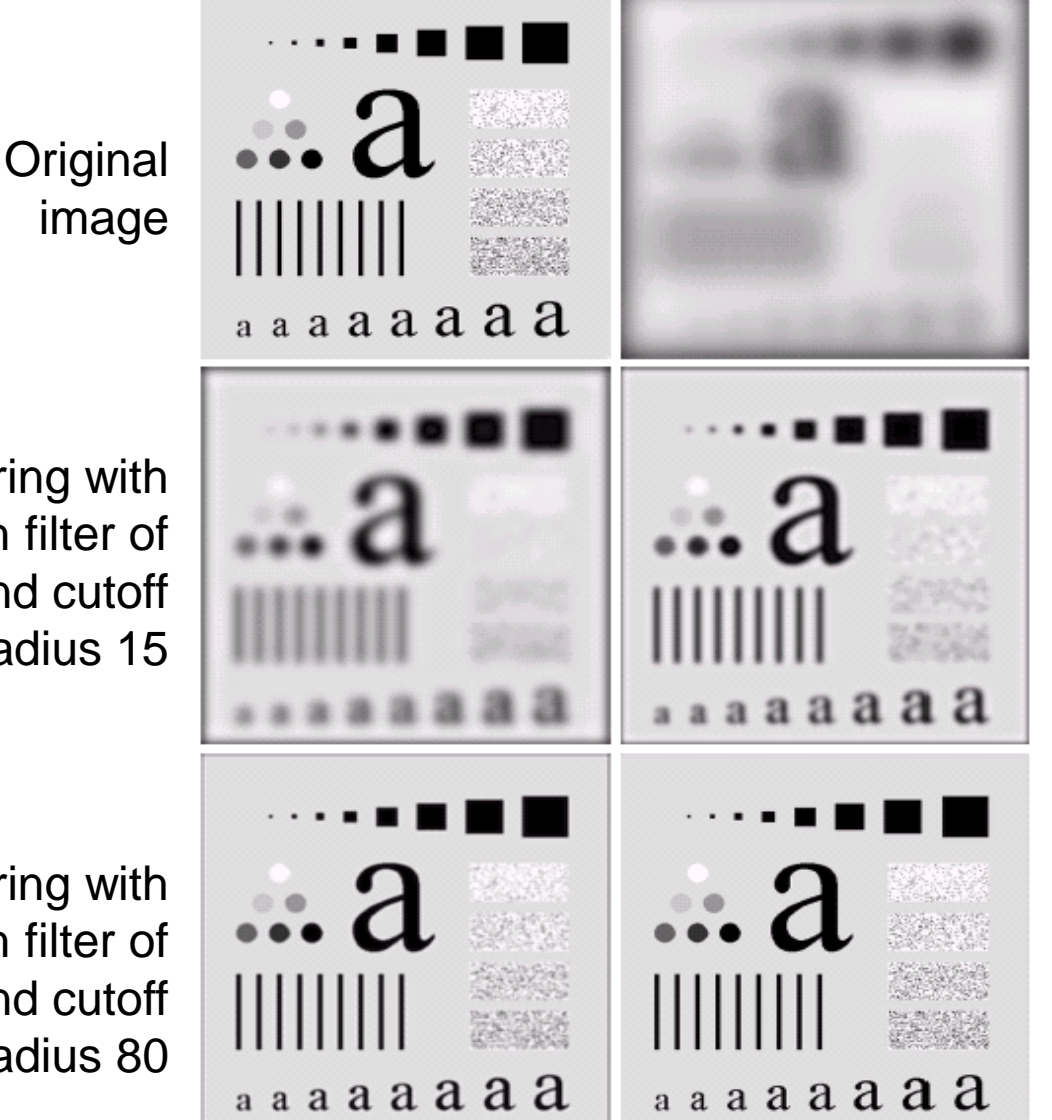

Result of filtering with Butterworth filter of order 2 and cutoff radius 5

Result of filtering with Butterworth filter of order 2 and cutoff radius 30

Result of filtering with Butterworth filter of order 2 and cutoff radius 230

#### Butterworth Lowpass Filter (cont…)

30

of

54

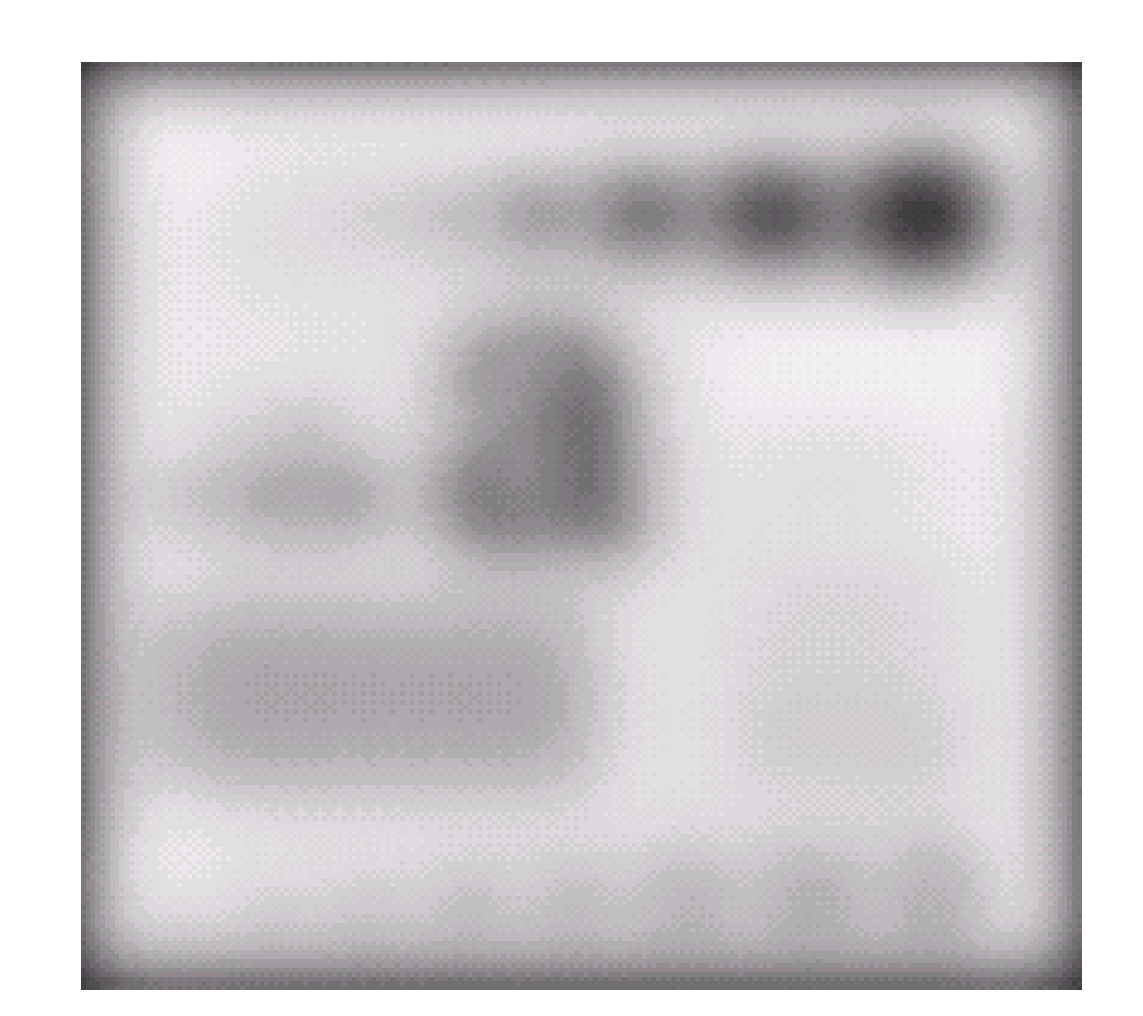

Result of filtering with Butterworth filter of order 2 and cutoff radius 5

#### Butterworth Lowpass Filter (cont…)

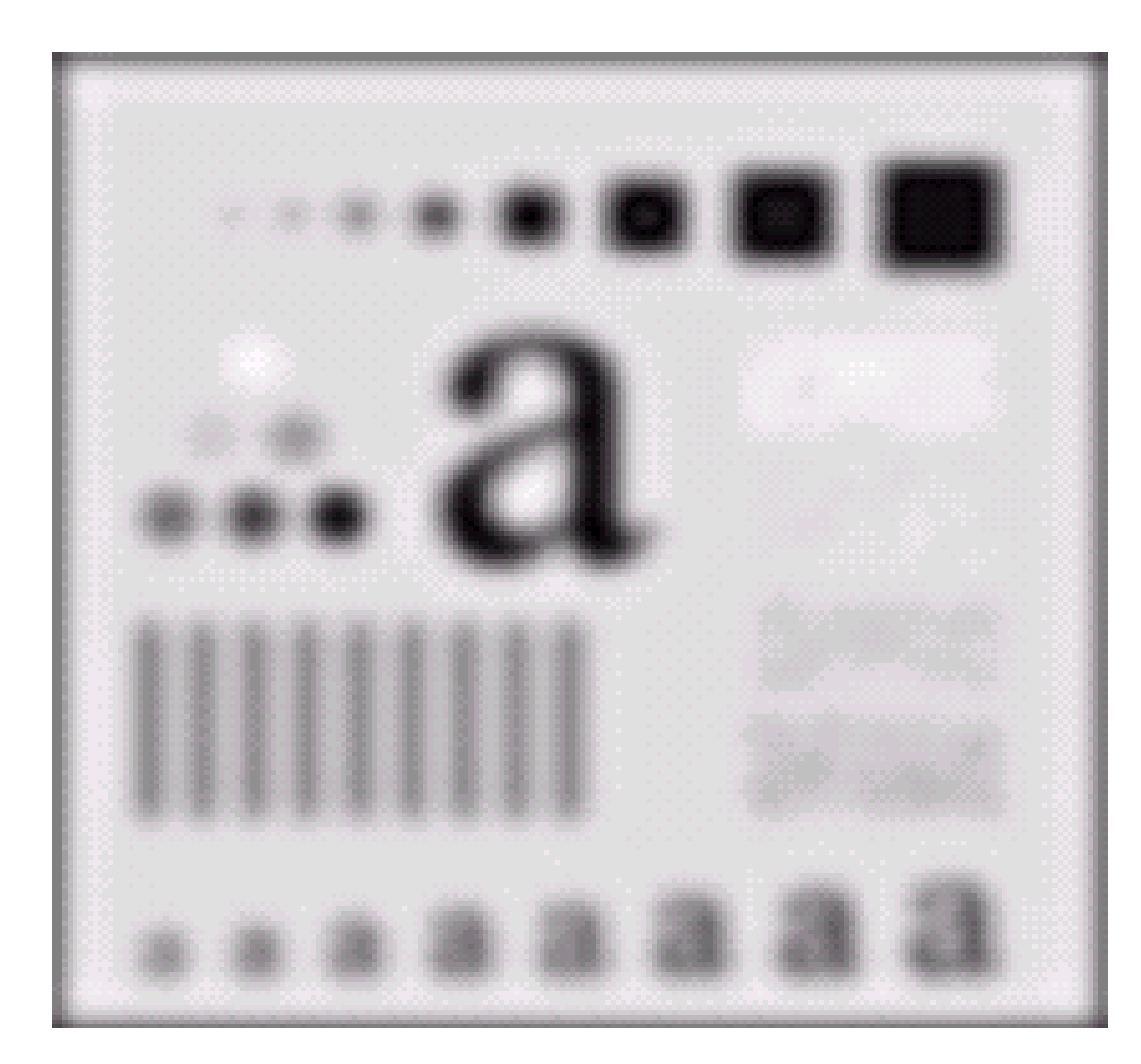

Result of filtering with Butterworth filter of order 2 and cutoff radius 15

31

of

# **Text contracts** Gaussian Lowpass Filters

The transfer function of a Gaussian lowpass filter is defined as:

2  $\overline{0}$  $H(u, v) = e^{-D^2(u, v)/2D_0}$ 

32

of

Images taken from Gonzalez & Woods, Digital Image Processing (2002)

Images taken from Gonzalez & Woods, Digital Image Processing (2002)

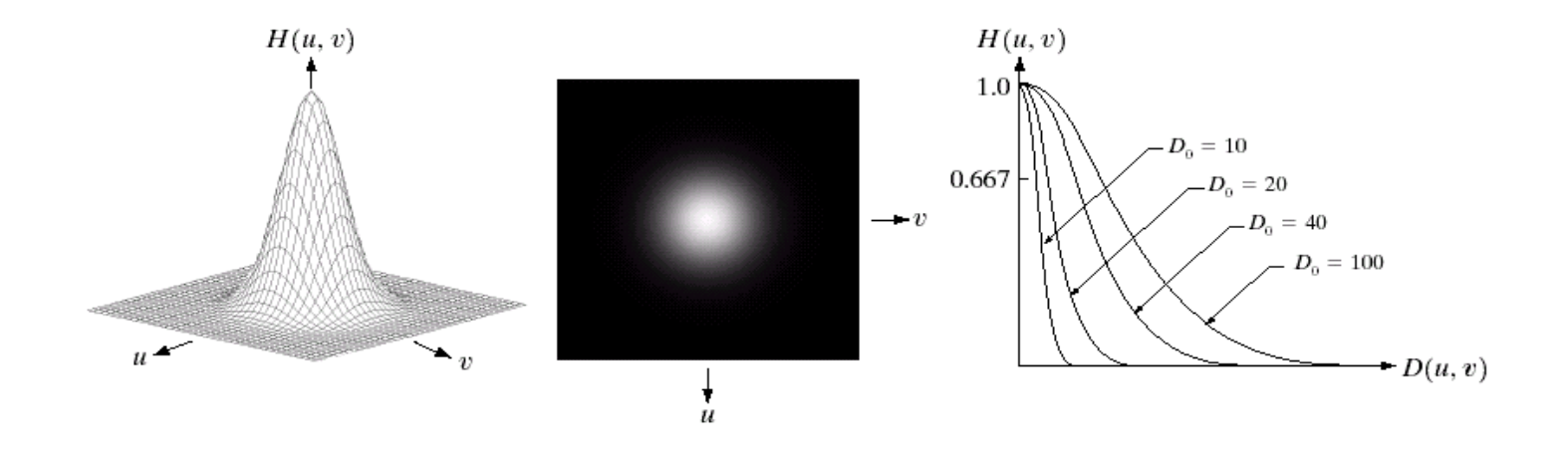

#### 33 of

#### of Gaussian Lowpass Filters (cont...)

Images taken from Gonzalez & Woods, Digital Image Processing (2002) Images taken from Gonzalez & Woods, Digital Image Processing (2002)

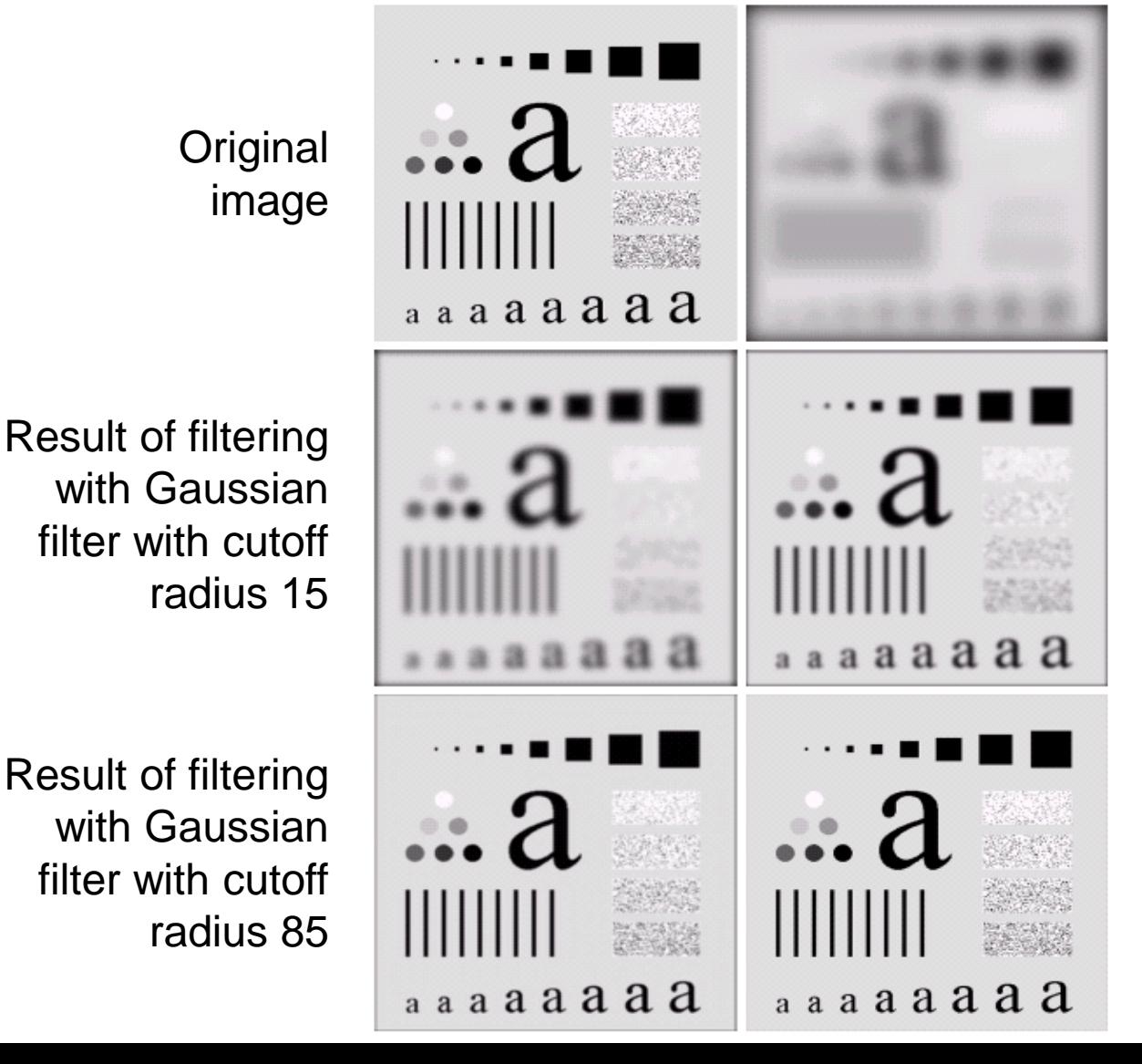

Result of filtering with Gaussian filter with cutoff radius 5

Result of filtering with Gaussian filter with cutoff radius 30

Result of filtering with Gaussian filter with cutoff radius 230

#### Lowpass Filters Compared

Result of filtering with ideal low pass filter of radius 15

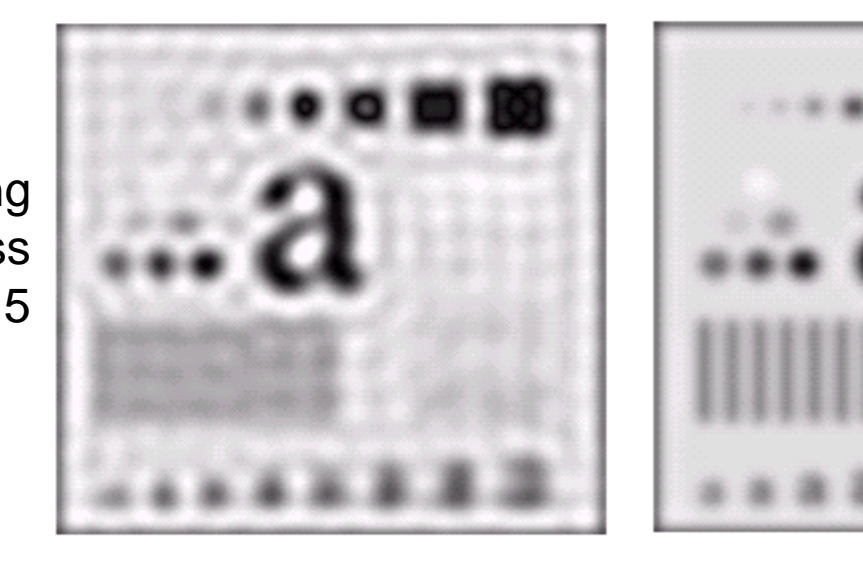

Result of filtering with Butterworth filter of order 2 and cutoff radius 15

Result of filtering with Gaussian filter with cutoff radius 15

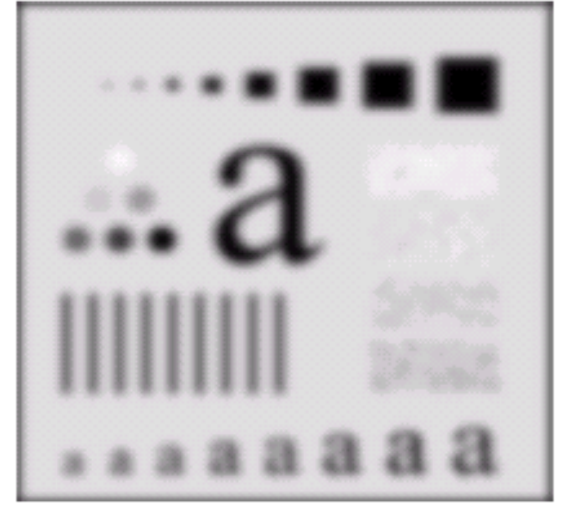

B

#### Lowpass Filtering Examples

#### A low pass Gaussian filter is used to connect broken text

Historically, certain computer programs were written using only two digits rather than four to define the applicable year. Accordingly, the company's software may recognize a date using "00" as 1900 rather than the year 2000.

Gd

Historically, certain computer programs were written using only two digits rather than four to define the applicable year. Accordingly, the company's software may recognize a date using "00" as 1900 rather than the year 2000.

35

of

### Lowpass Filtering Examples

Processing (2002) Images taken from Gonzalez & Woods, Digital Image Processing (2002)Gonzalez & Woods, Digital Image Images taken from

36

of

54

Historically, certain computer programs were written using only two digits rather than four to define the applicable year. Accordingly, the company's software may recognize a date using "00" as 1900 rather than the year 2000.

Historically, certain computer programs were written using only two digits rather than four to define the applicable year. Accordingly, the company's software may recognize a date using "00" as 1900 rather than the year 2000.

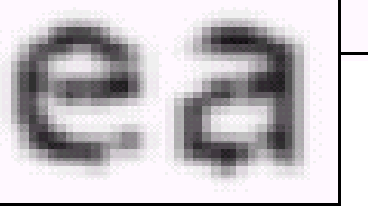

#### Lowpass Filtering Examples (cont…)

# Different lowpass Gaussian filters used to remove blemishes in a photograph

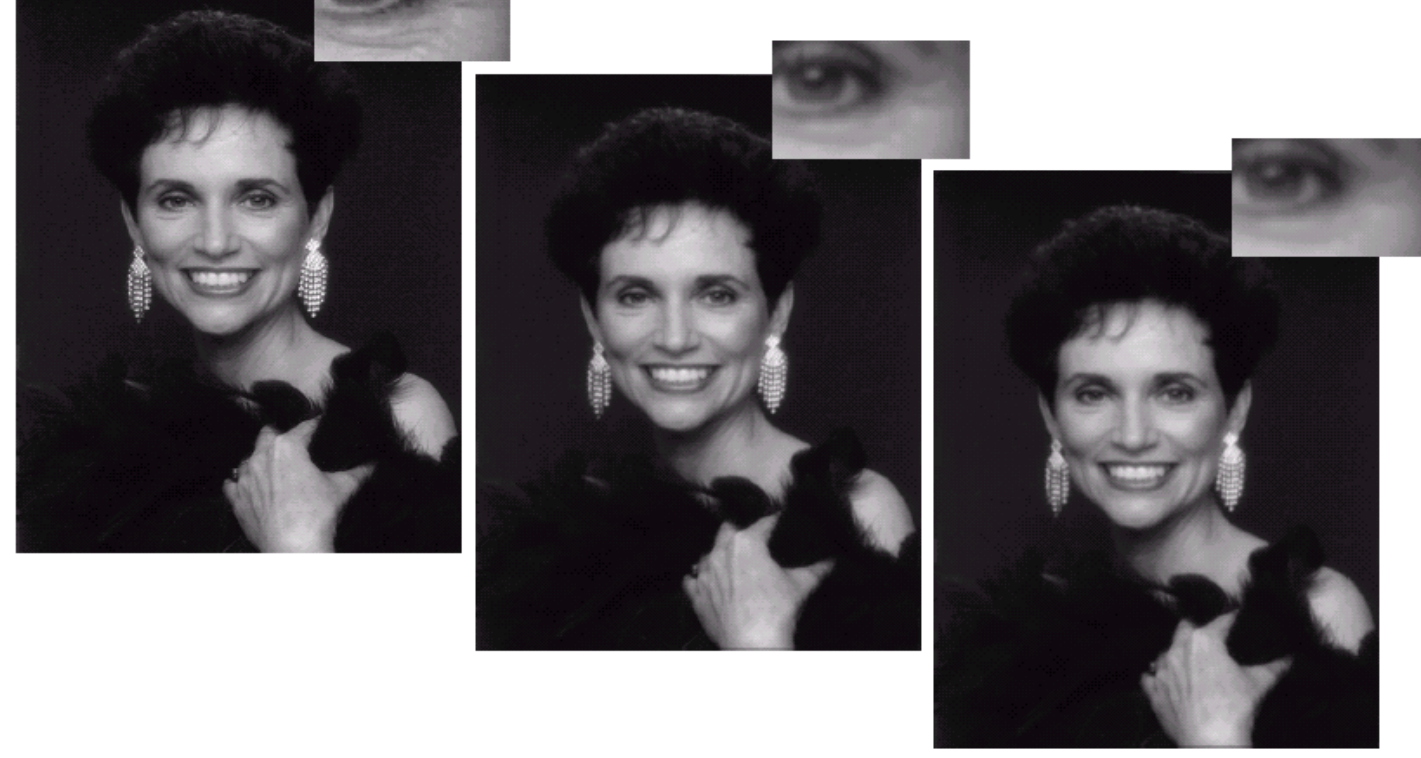

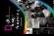

# Images taken from Gonzalez & Woods, Digital Image Processing (2002) Images taken from Gonzalez & Woods, Digital Image Processing (2002)

38

of

54

# Lowpass Filtering Examples (cont...)

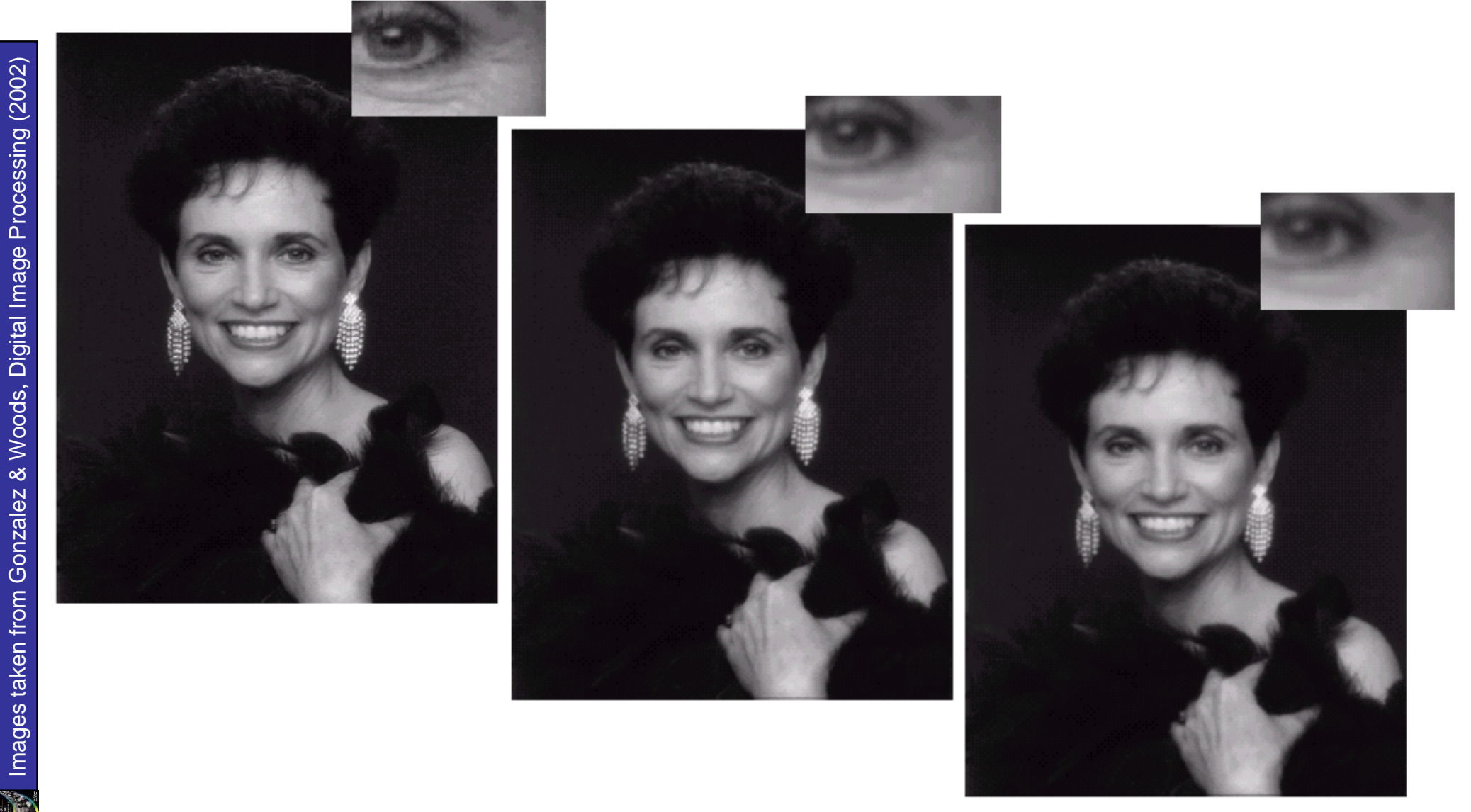

#### Lowpass Filtering Examples (cont…)

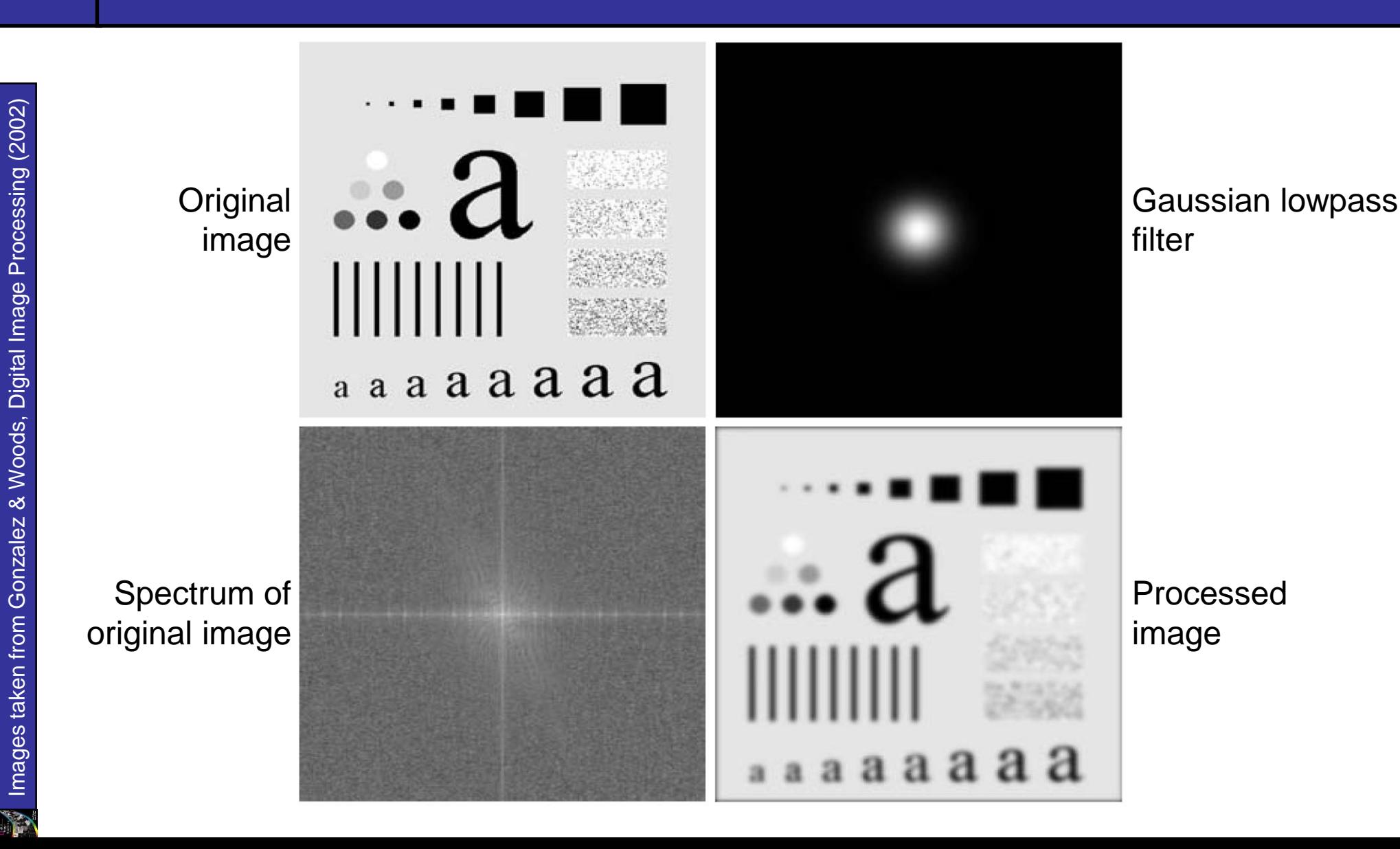

Edges and fine detail in images are associated with high frequency components

- *High pass filters*  only pass the high frequencies, drop the low ones
- High pass frequencies are precisely the reverse of low pass filters, so:

$$
H_{hp}(u, v) = 1 - H_{lp}(u, v)
$$

The ideal high pass filter is given as:

$$
H(u, v) = \begin{cases} 0 & \text{if } D(u, v) \le D_0 \\ 1 & \text{if } D(u, v) > D_0 \end{cases}
$$

#### where  $\mathsf{D}_{0}$  is the cut off distance as before

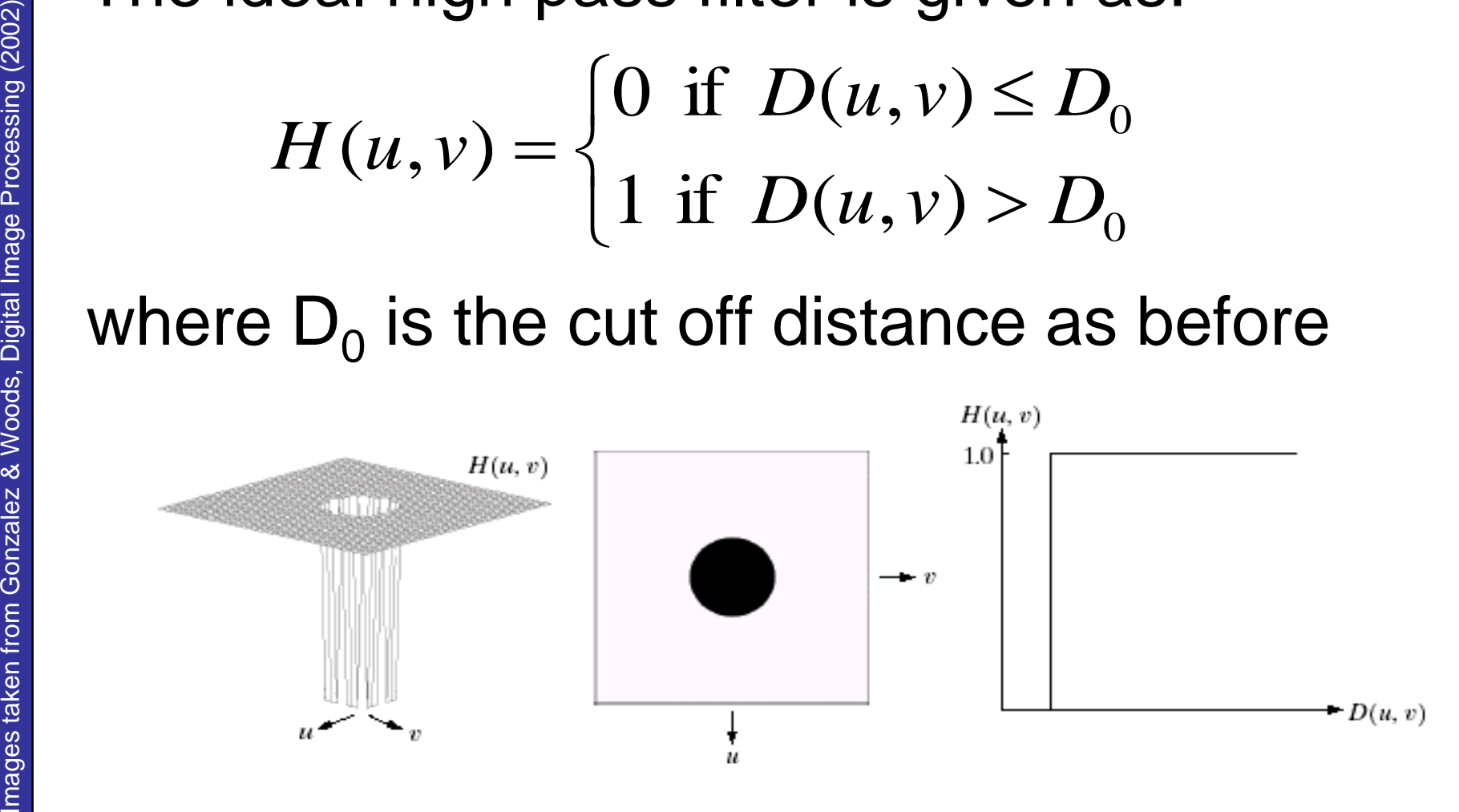

41

of

# Ideal High Pass Filters (cont…)

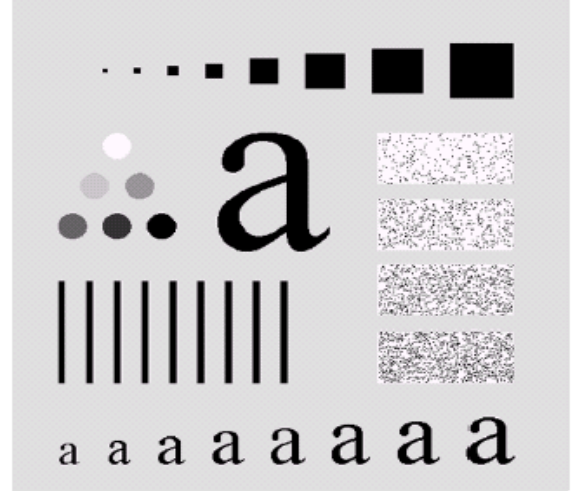

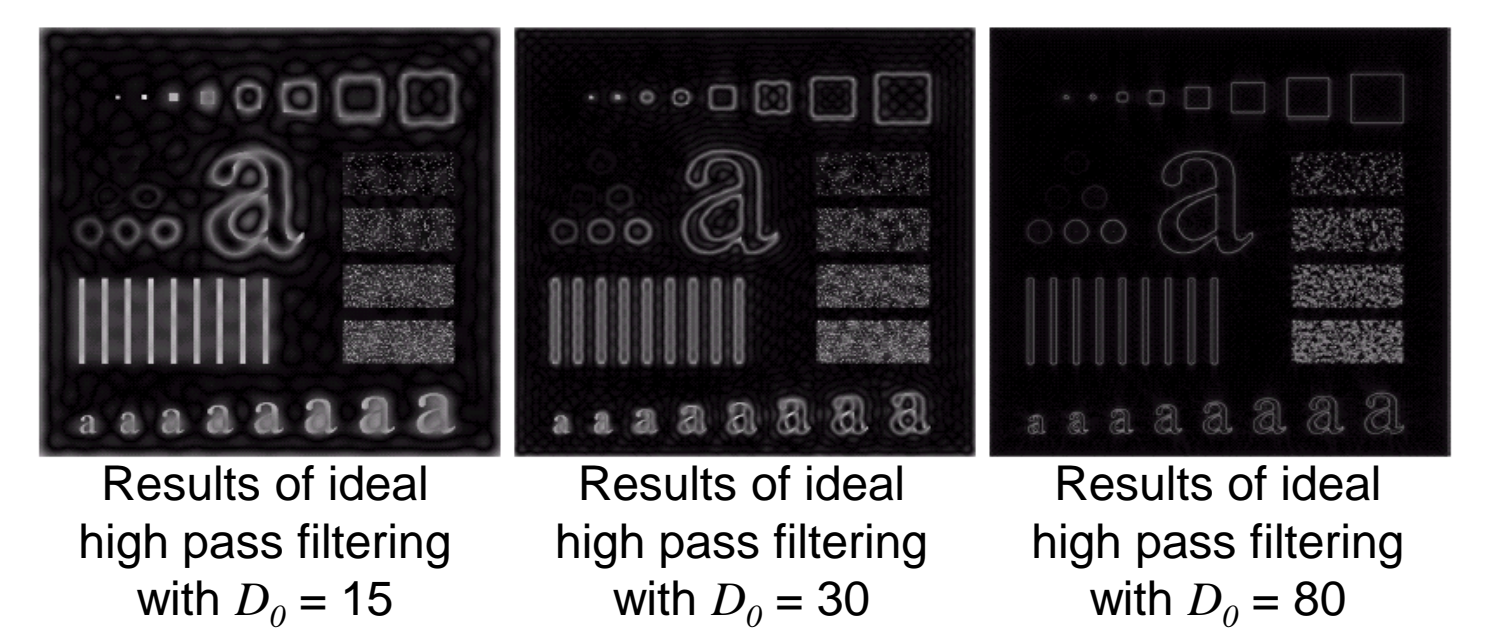

**In** 

42

of

The Butterworth high pass filter is given as:

$$
H(u, v) = \frac{1}{1 + [D_0 / D(u, v)]^{2n}}
$$

#### where  $n$  is the order and  $D_0$  is the cut off distance as before

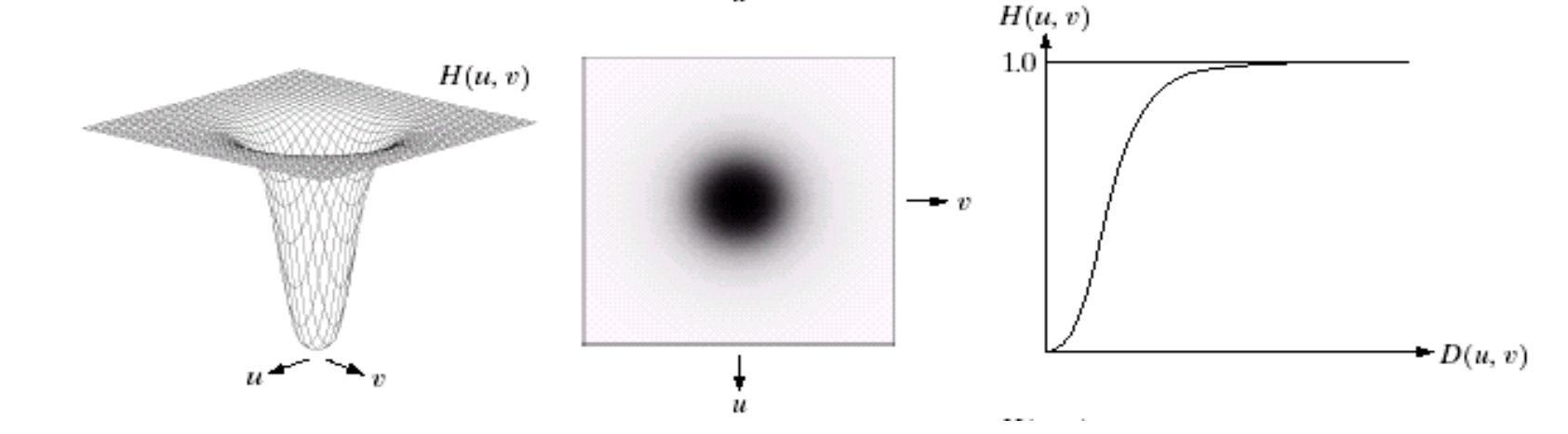

43

of

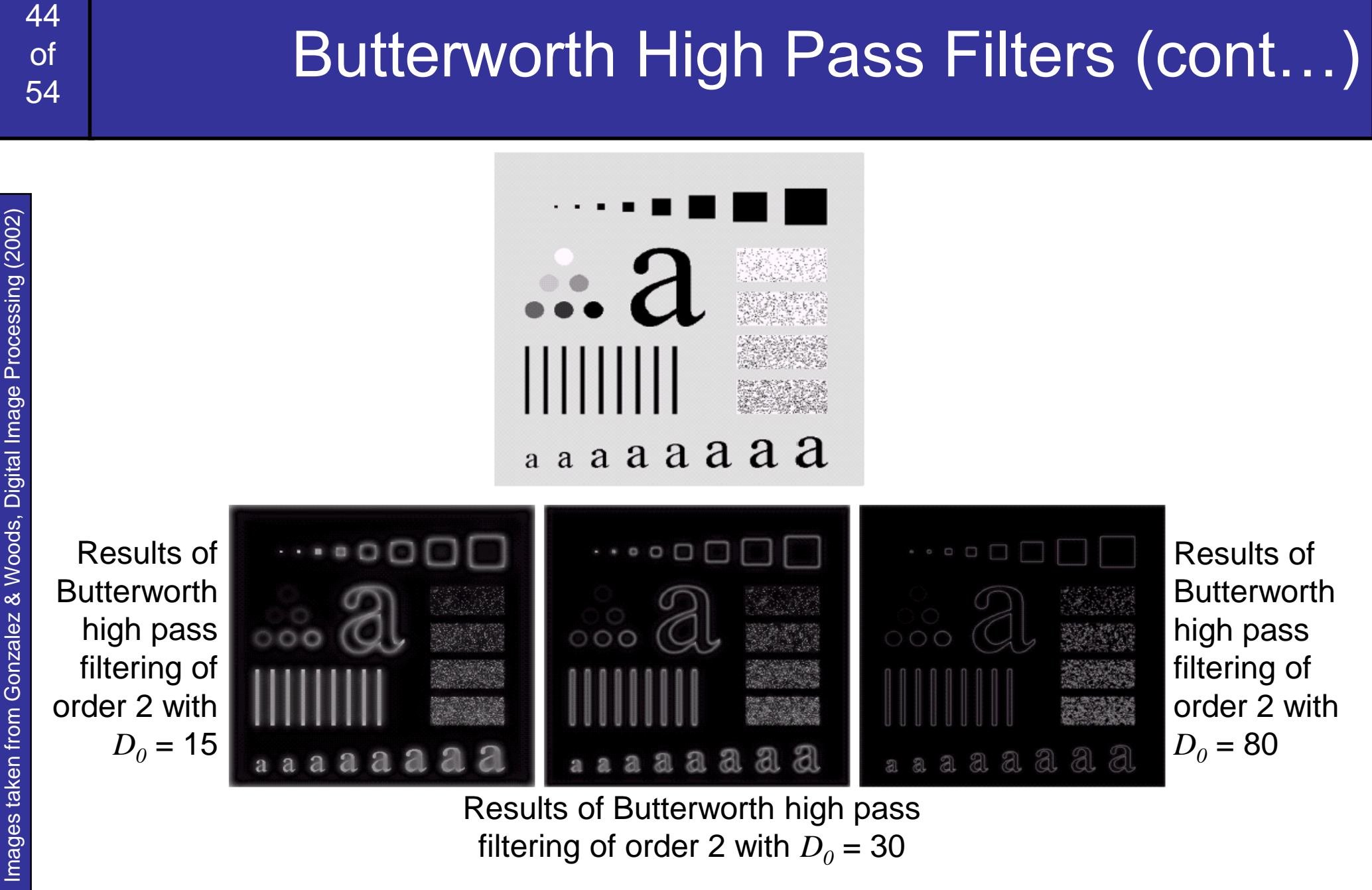

Results of Butterworth high pass filtering of order 2 with  $D_0 = 30$ 

# **of** Gaussian High Pass Filters

The Gaussian high pass filter is given as:

$$
H(u, v) = 1 - e^{-D^2(u, v)/2D_0^2}
$$

#### where  $D_{\scriptstyle\theta}$  is the cut off distance as before

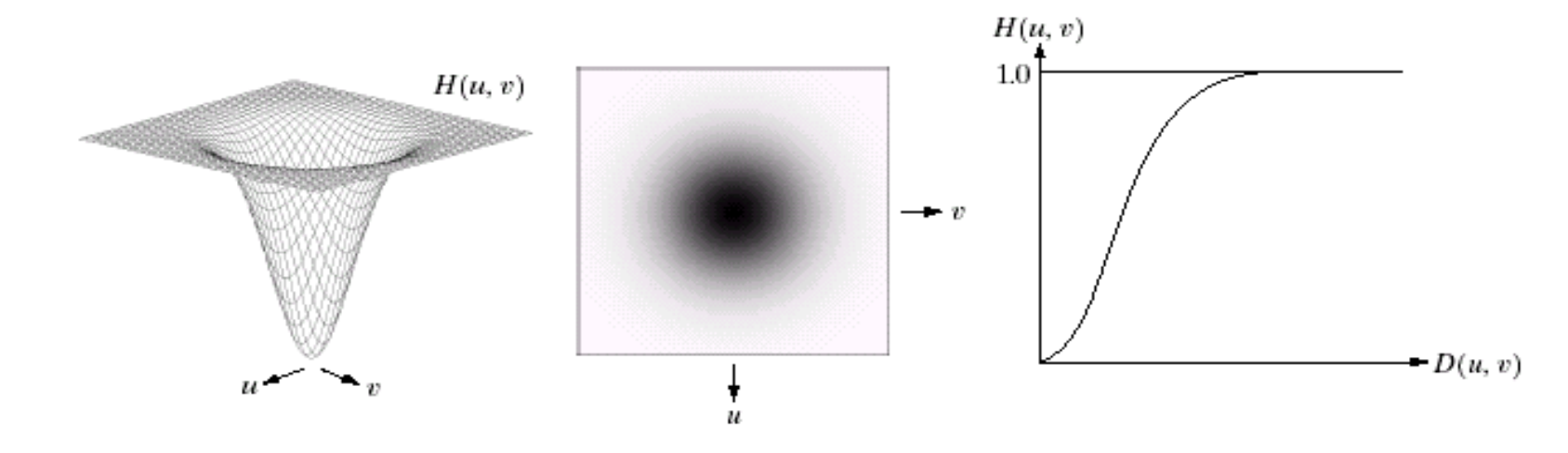

45

# **of** Gaussian High Pass Filters (cont...)

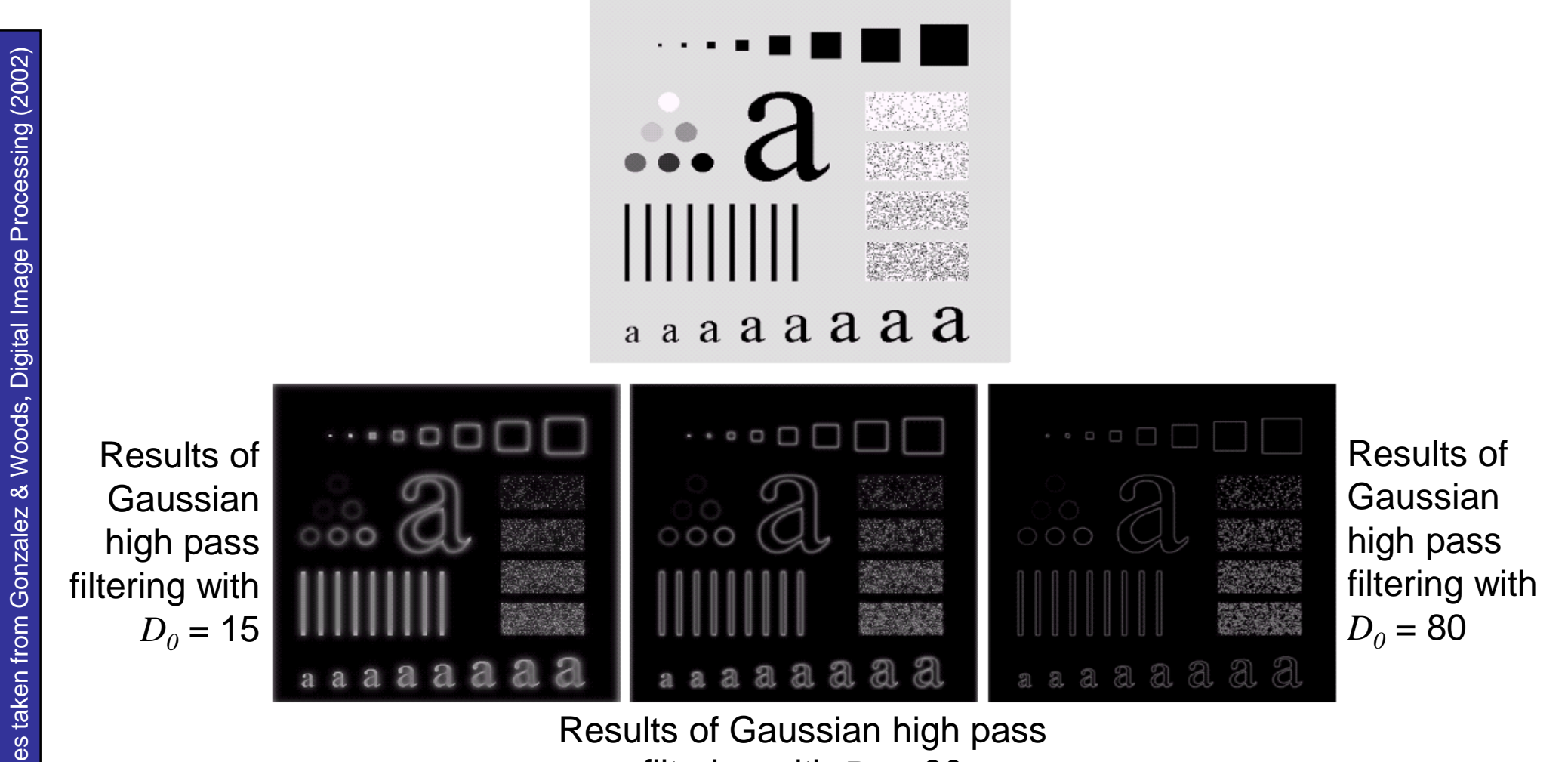

filtering with  $D_0 = 30$ 

46

# <sub>54</sub> Highpass Filter Comparison<sup>t</sup>

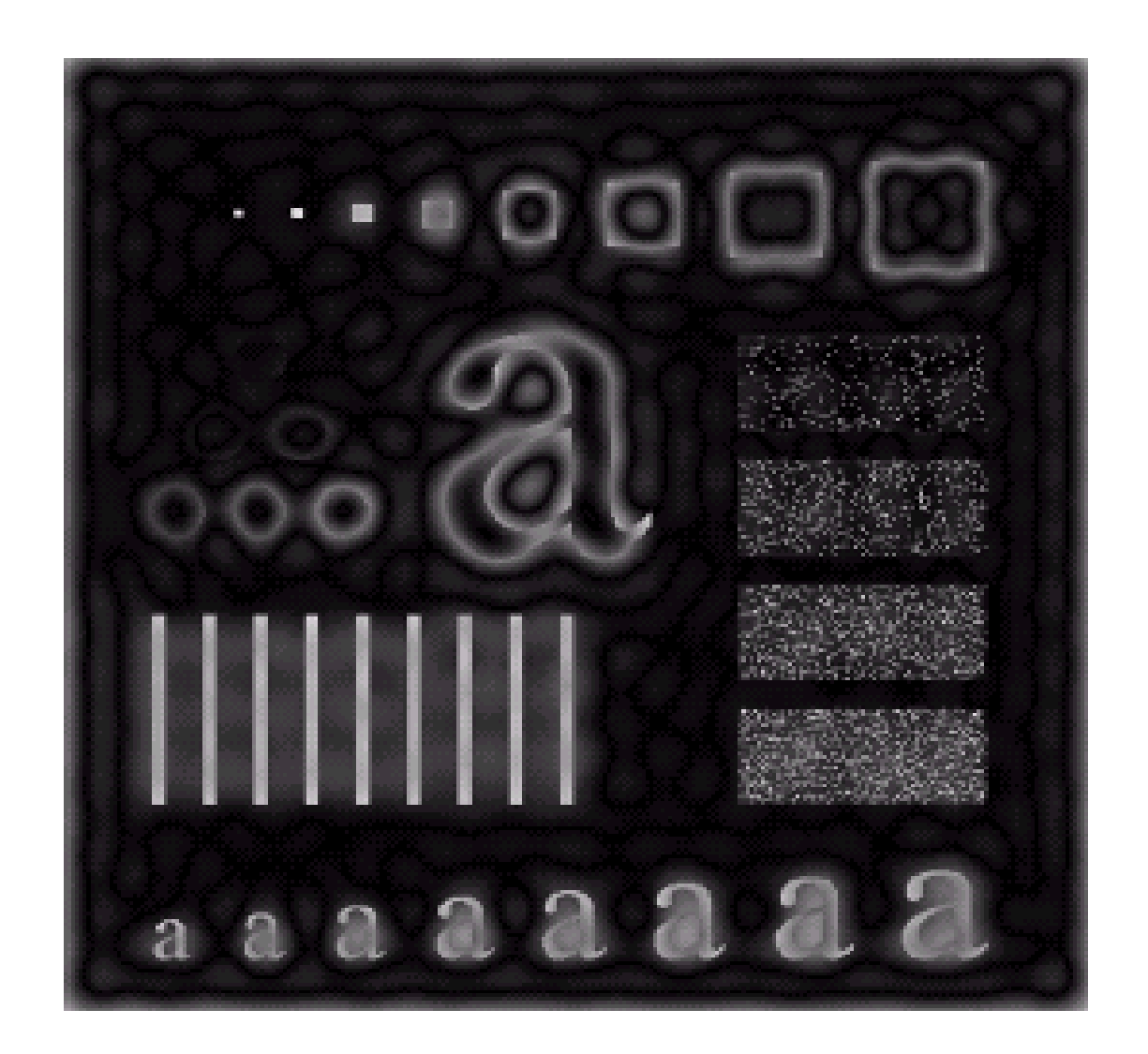

Results of ideal high pass filtering with  $D_0 = 15$ 

m

47

# **of** 54 **Highpass Filter Comparison**

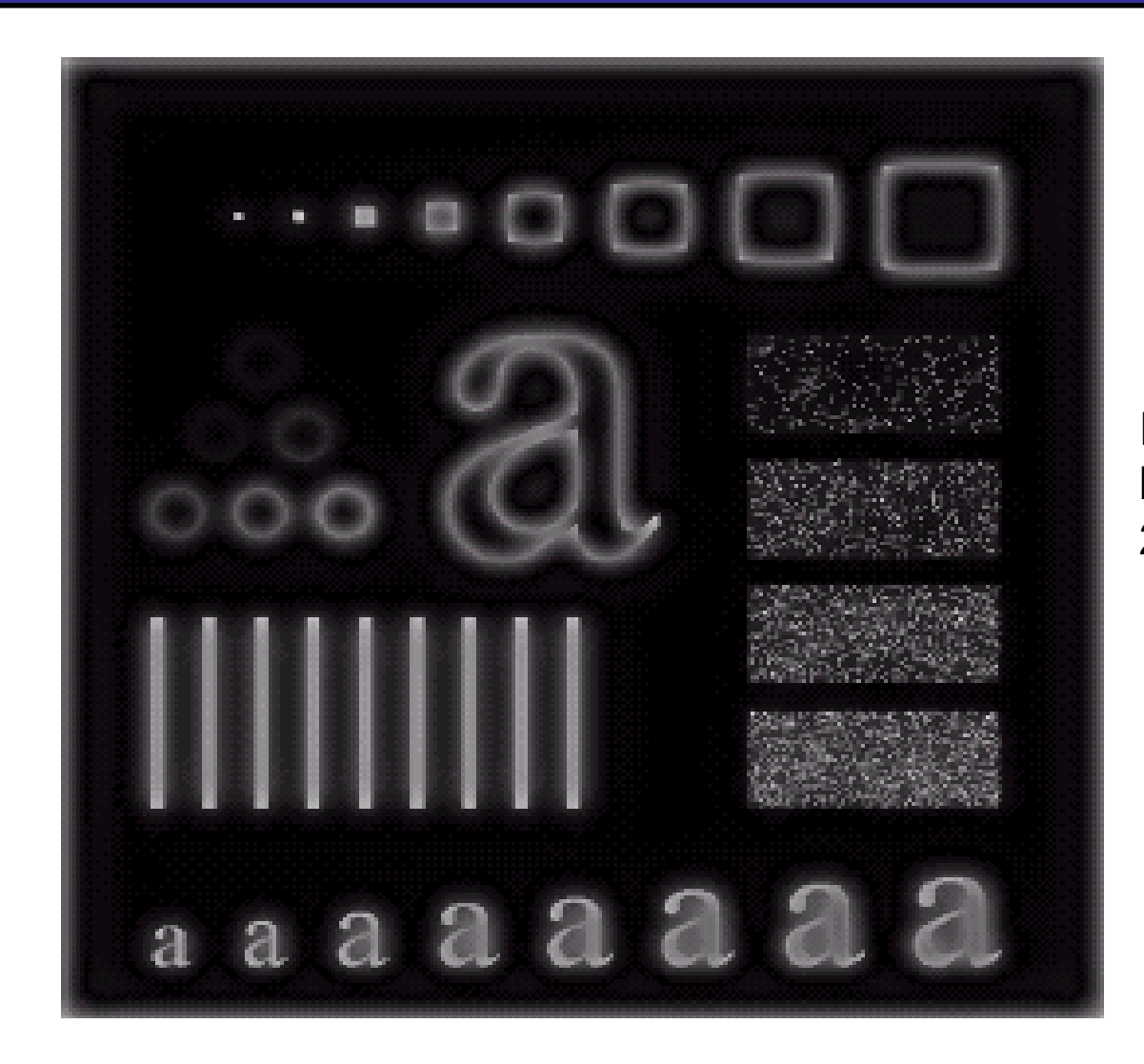

Results of Butterworth high pass filtering of order  $2$  with  $D_0 = 15$ 

48

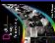

# **of** 54 **Highpass Filter Comparison**

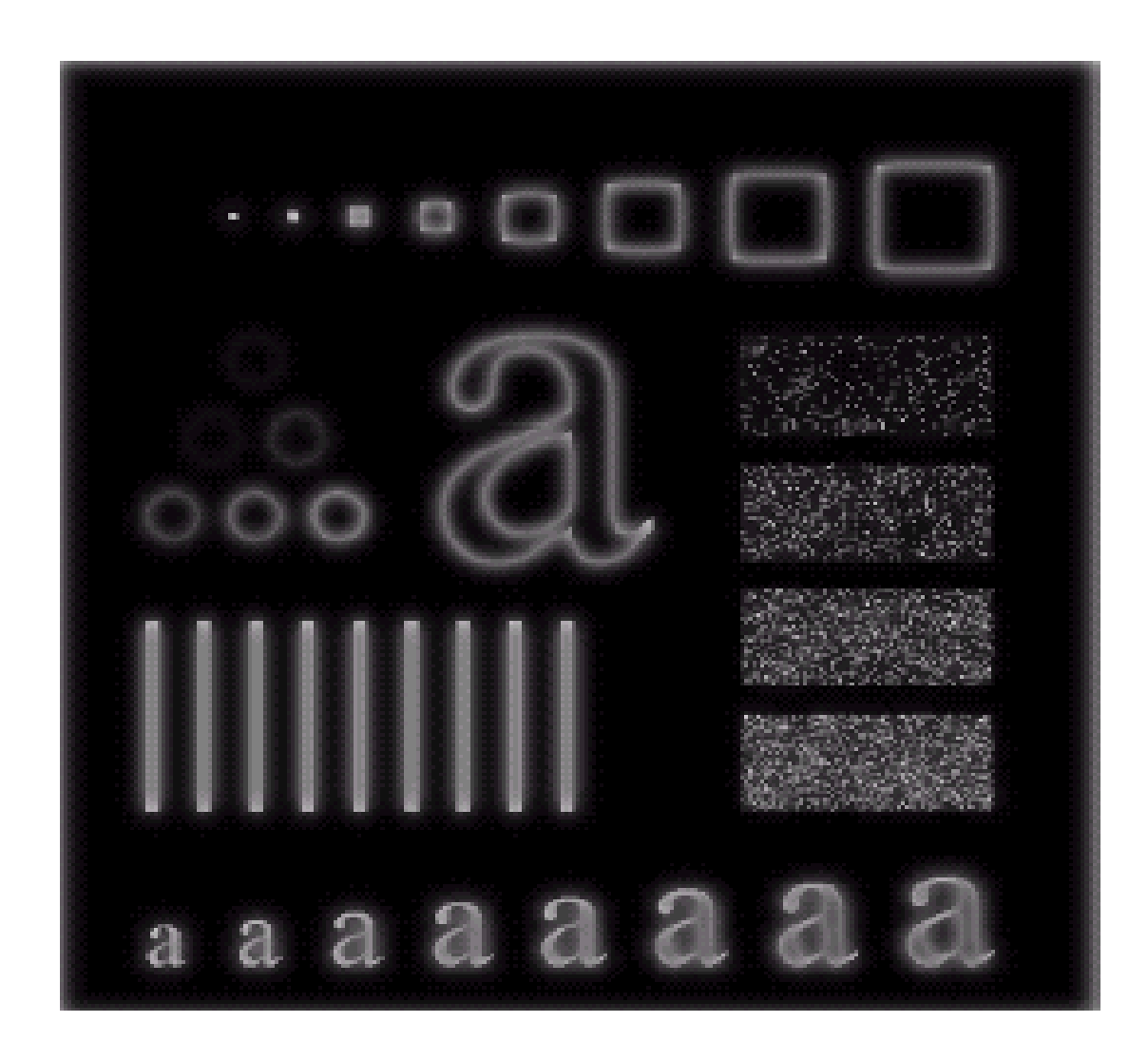

Results of Gaussian high pass filtering with  $D_0 = 15$ 

**SP** 

49

**IP** 

50

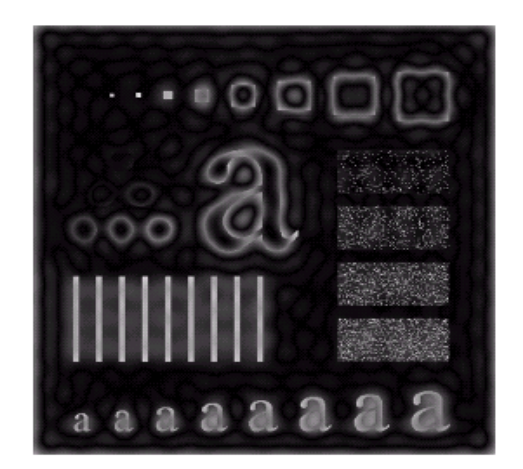

Results of ideal high pass filtering with  $D_0 = 15$ 

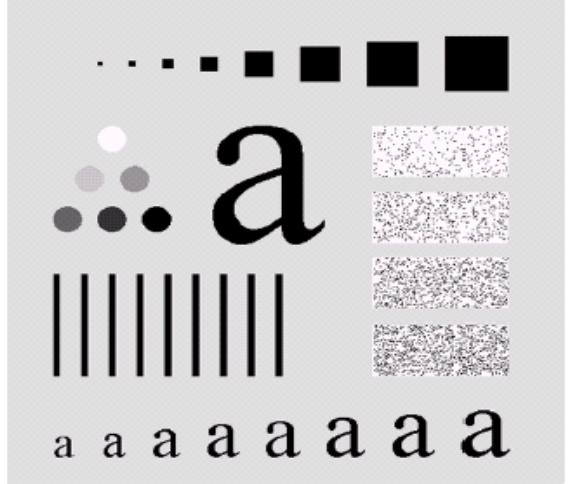

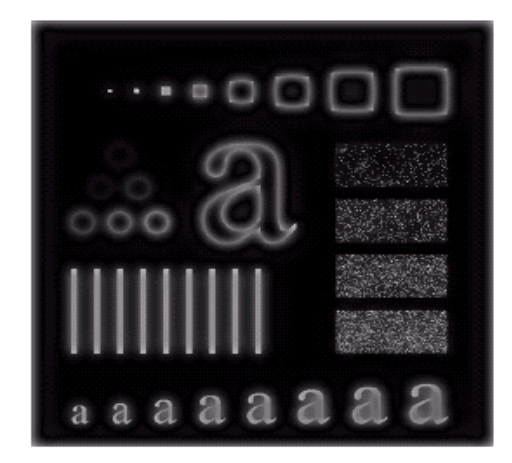

Results of Butterworth high pass filtering of order 2 with  $D_0 = 15$ 

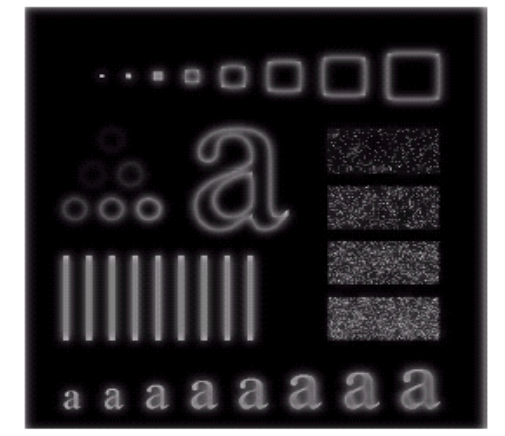

Results of Gaussian high pass filtering with  $D_0 = 15$ 

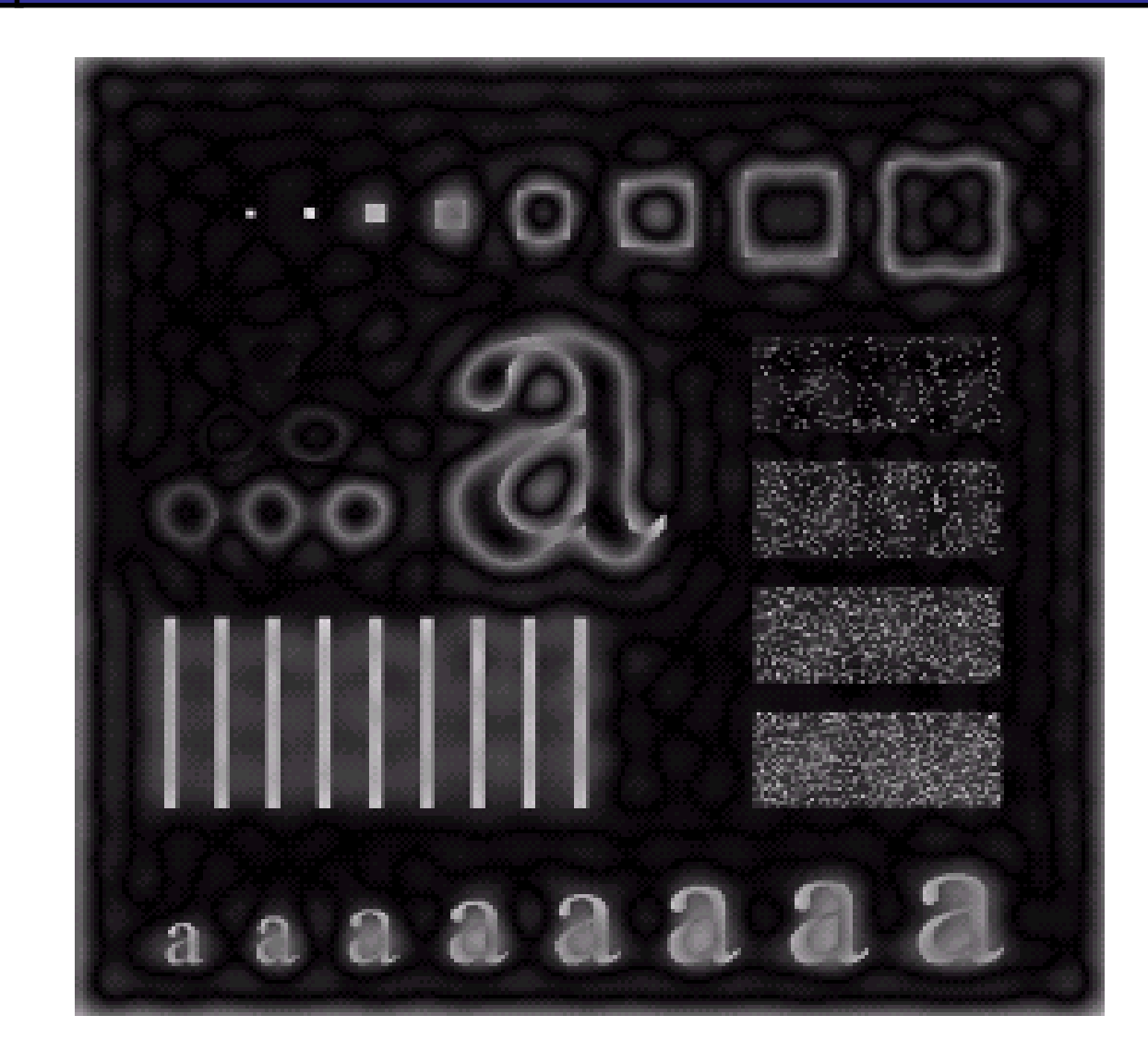

Results of ideal high pass filtering with  $D_0$  = 15

**SP** 

51

**SP** 

52

of

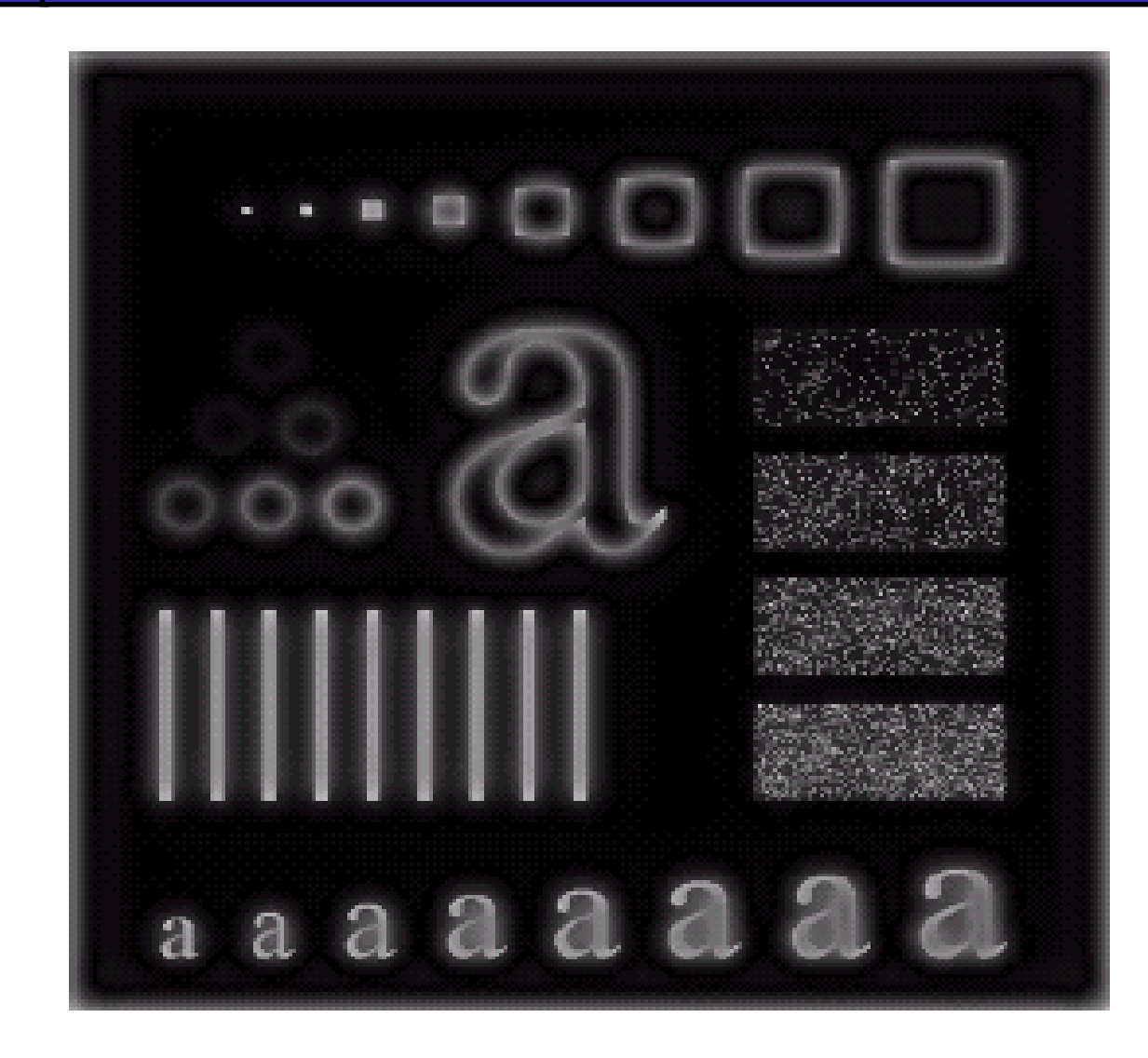

Results of Butterworth high pass filtering of order  $2$  with  $D_0 = 15$ 

**SP** 

53

of

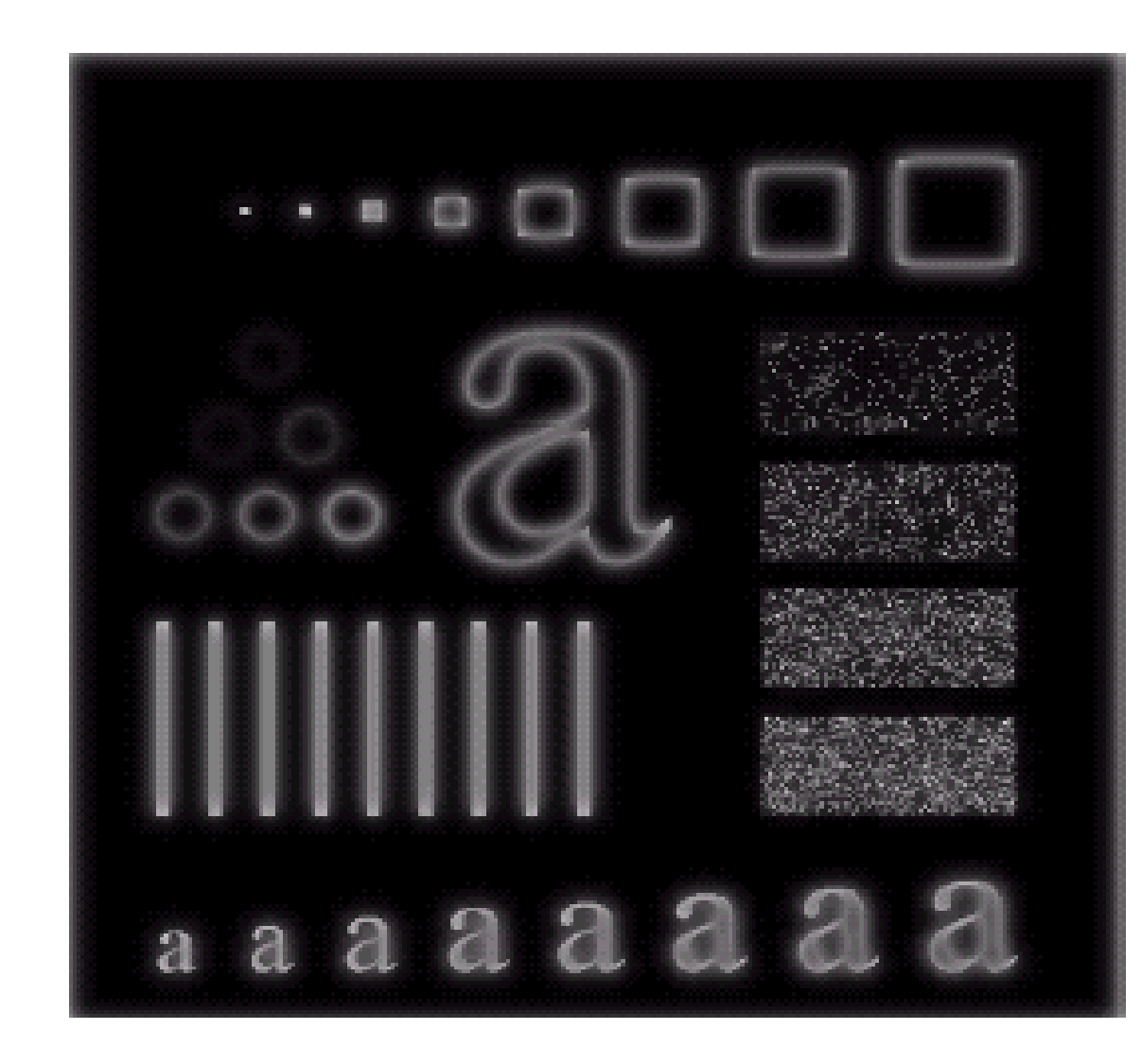

Results of Gaussian high pass filtering with  $D_0 = 15$ 

# **Highpass Filtering Example**

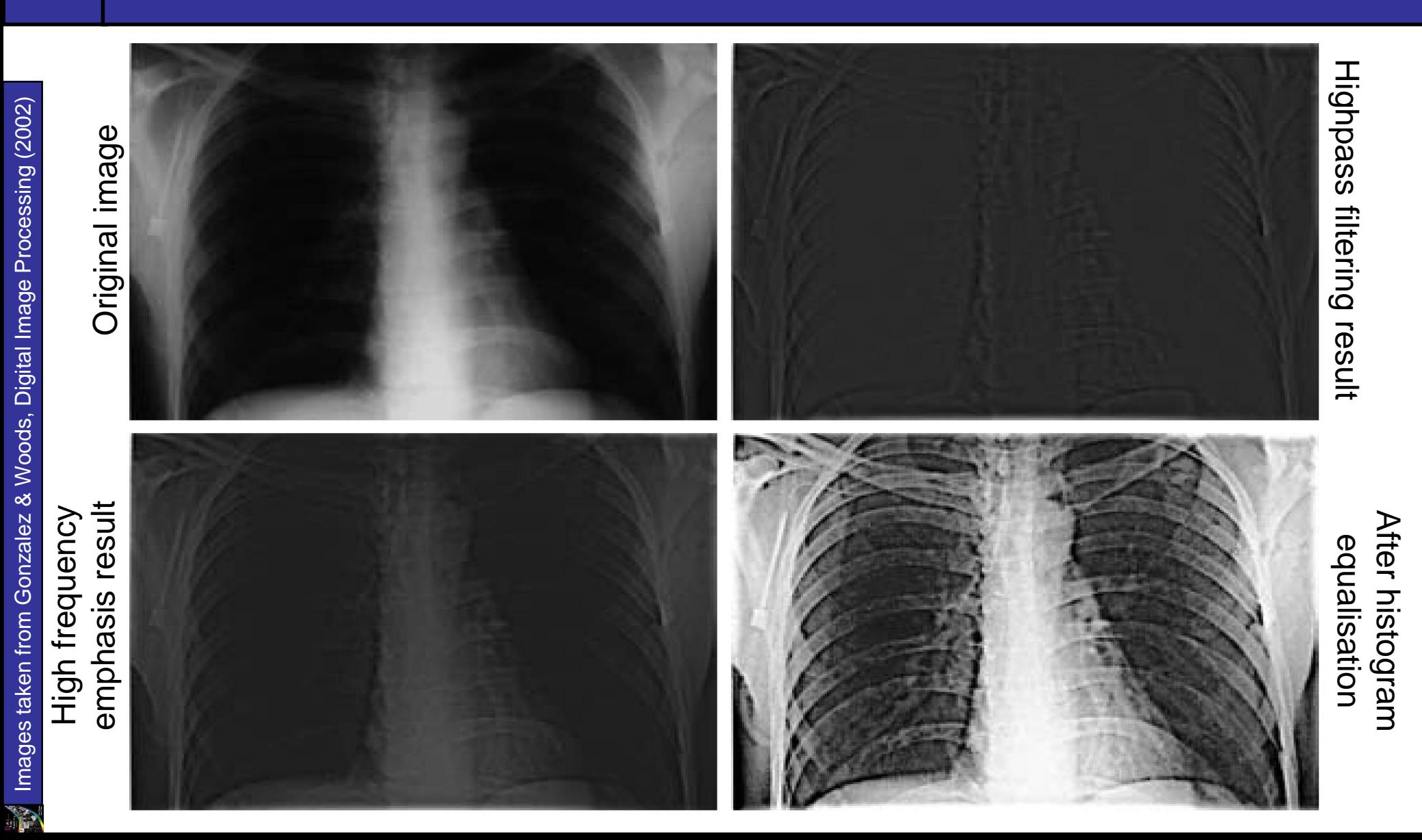

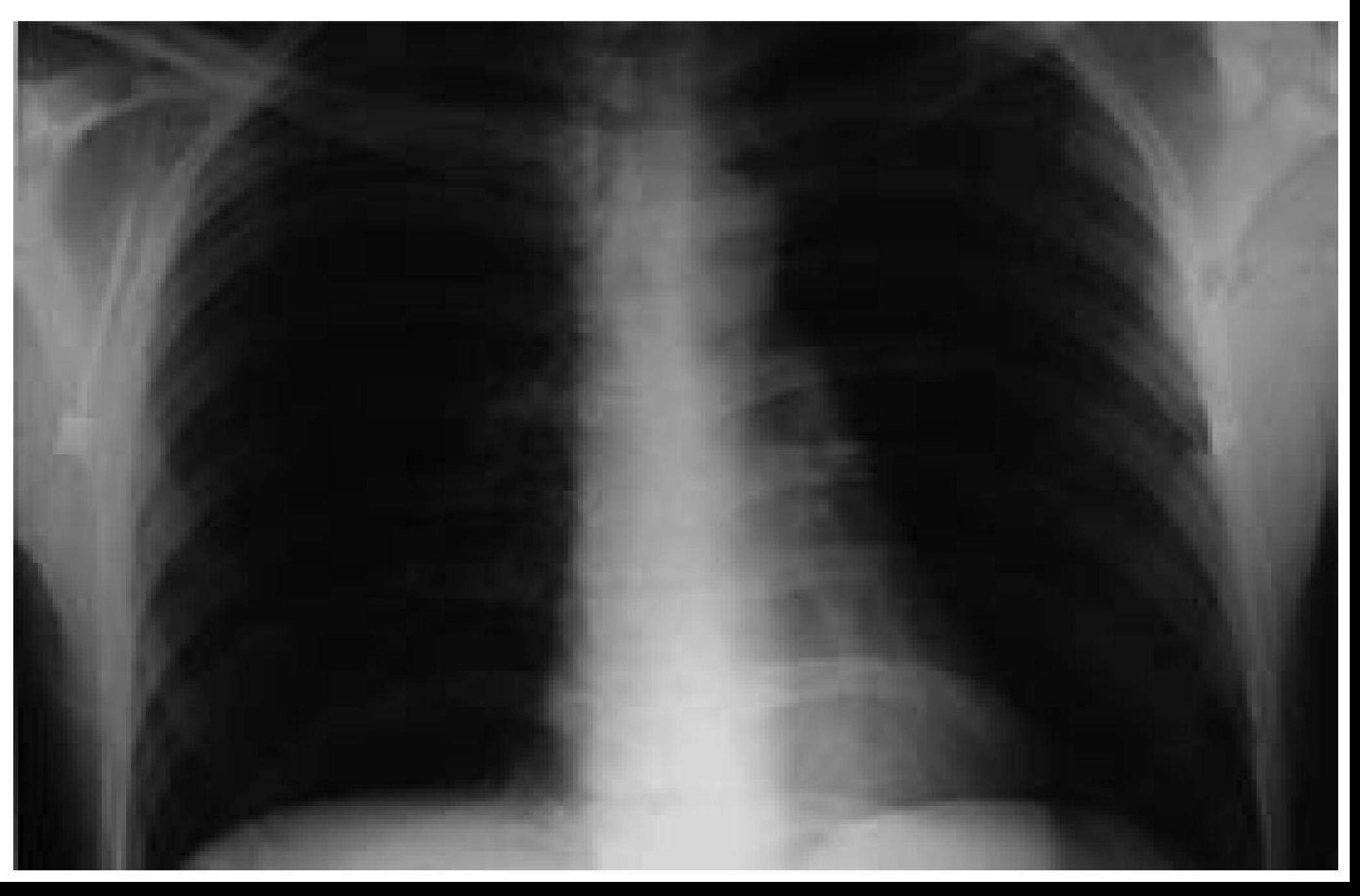

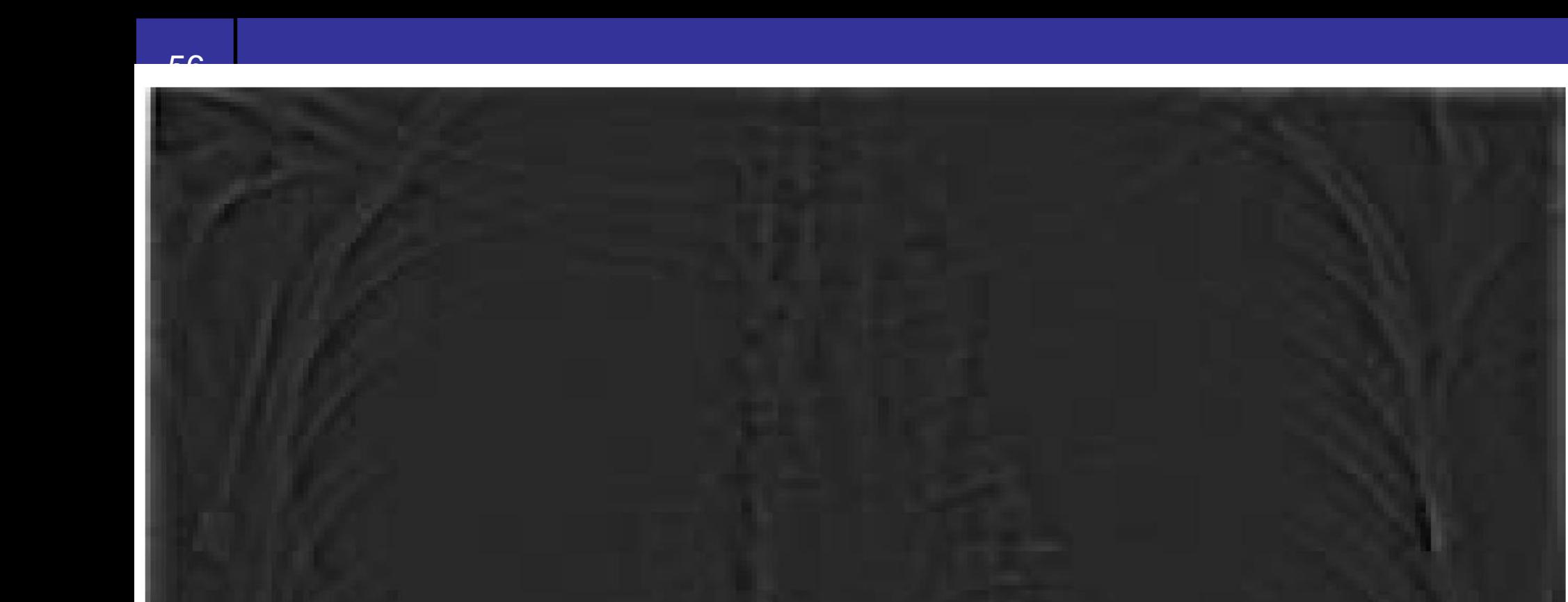

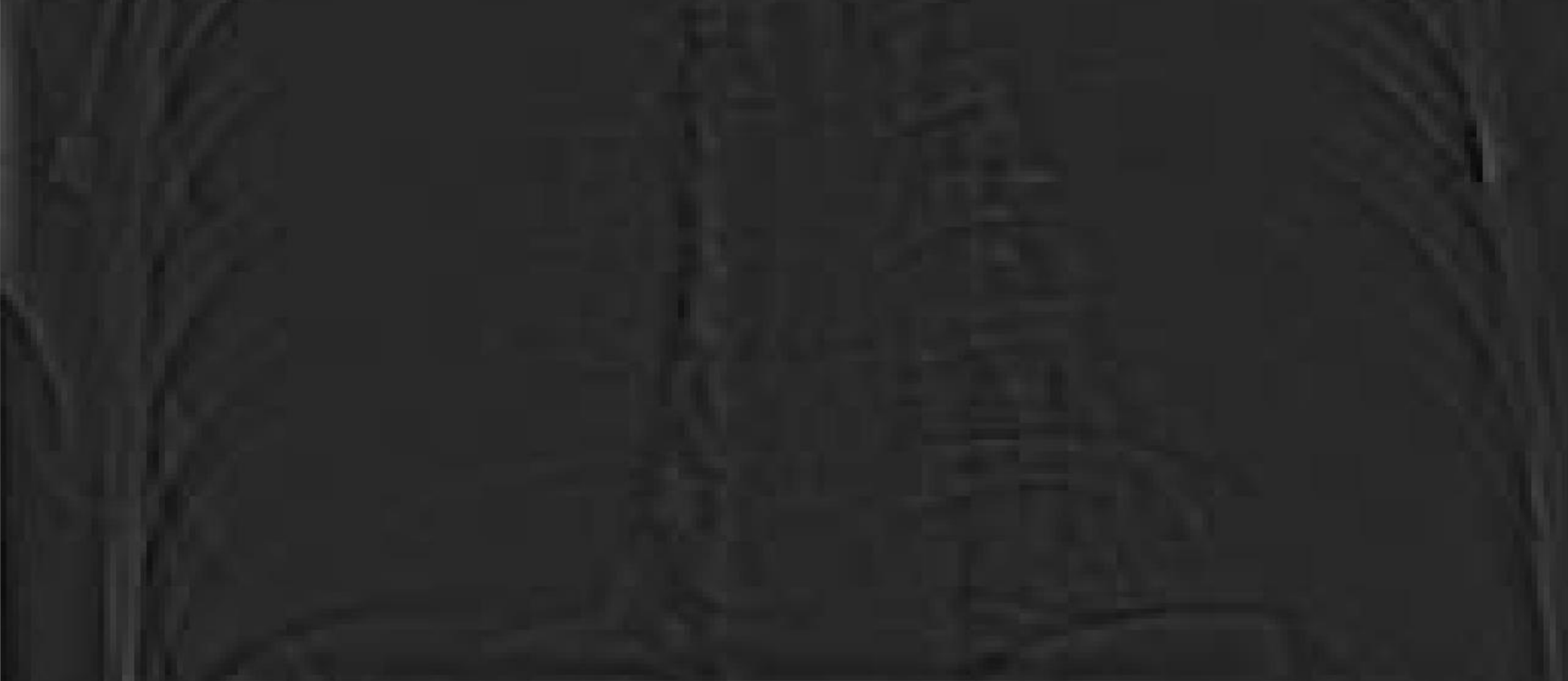

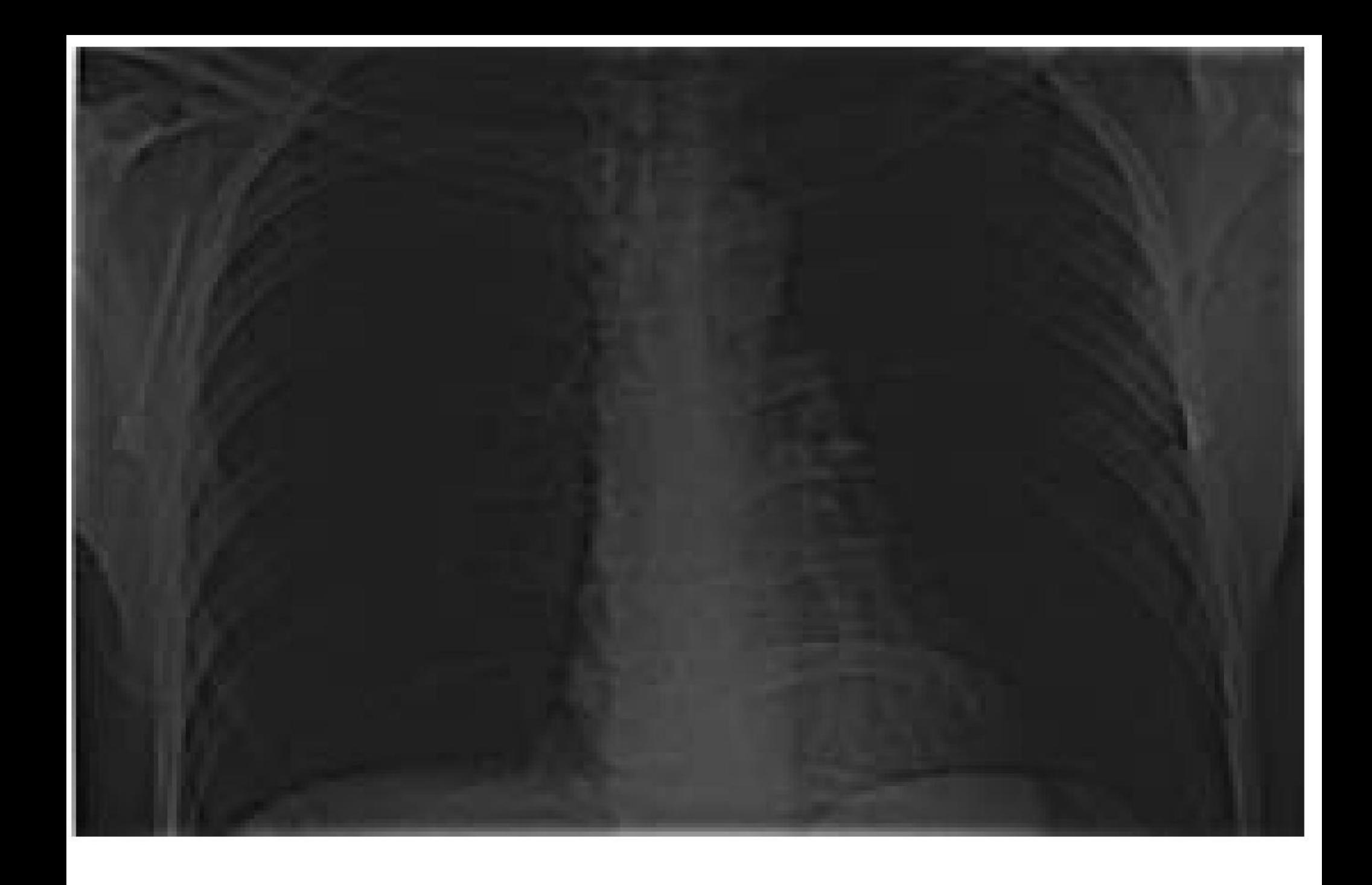

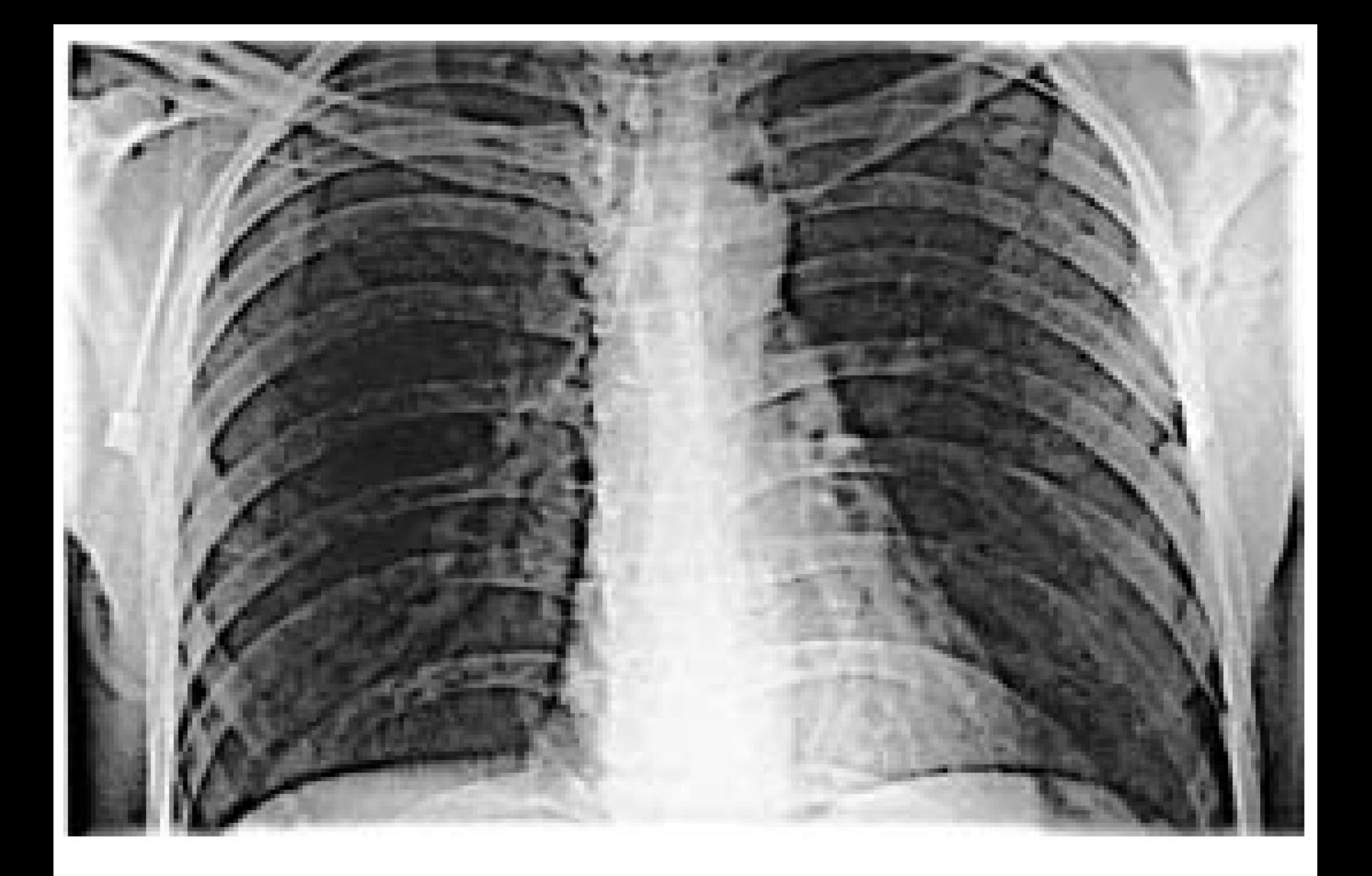

# Images taken from Gonzalez & Woods, Digital Image Processing (2002) Images taken from Gonzalez & Woods, Digital Image Processing (2002) **SPA**

59

of

54

Laplacian in the Inverse DFT of Laplacian in the  $\overline{O}$ Inverse DFT

# Laplacian In The Frequency Domain

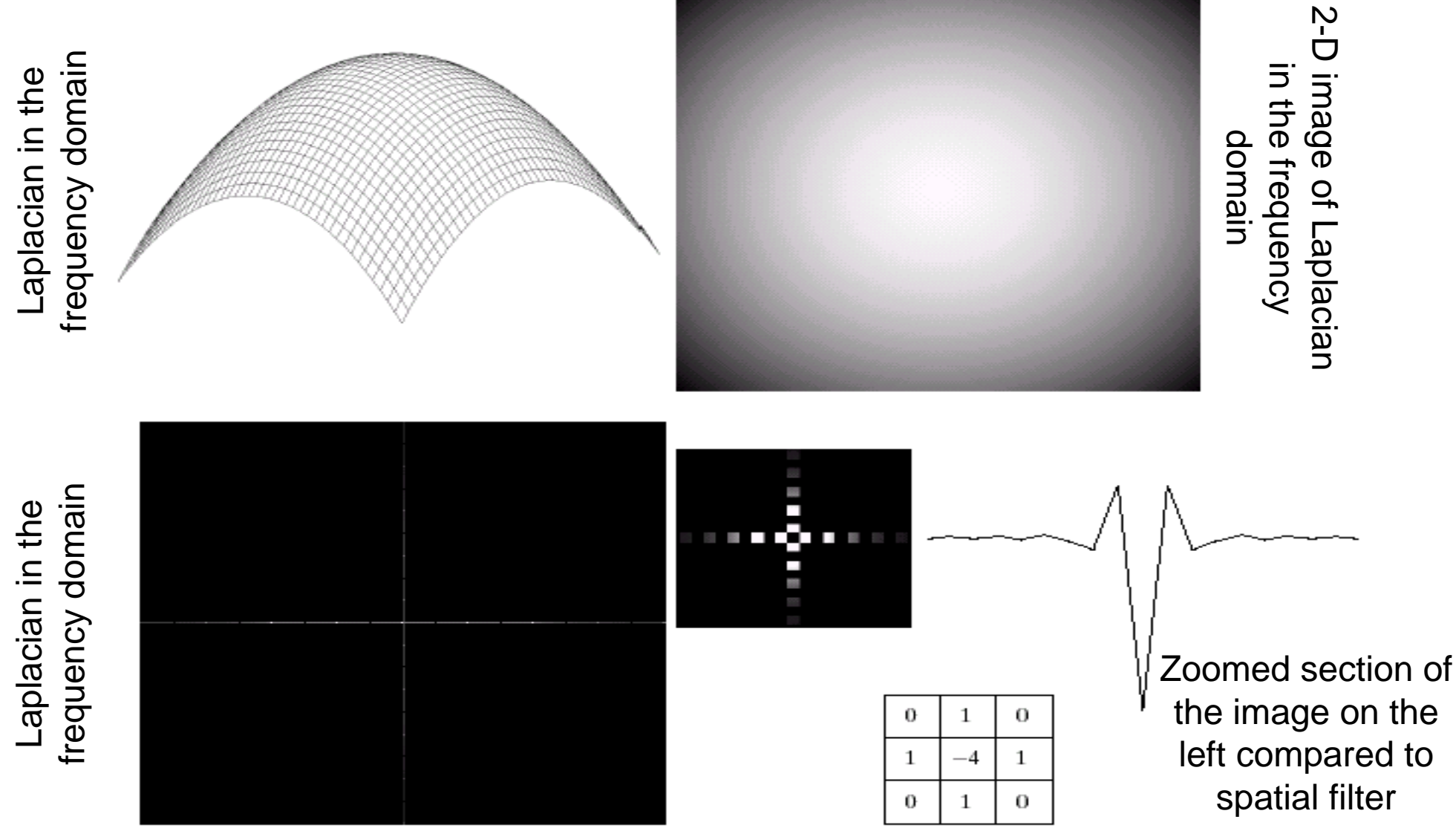

#### Frequency Domain Laplacian Example

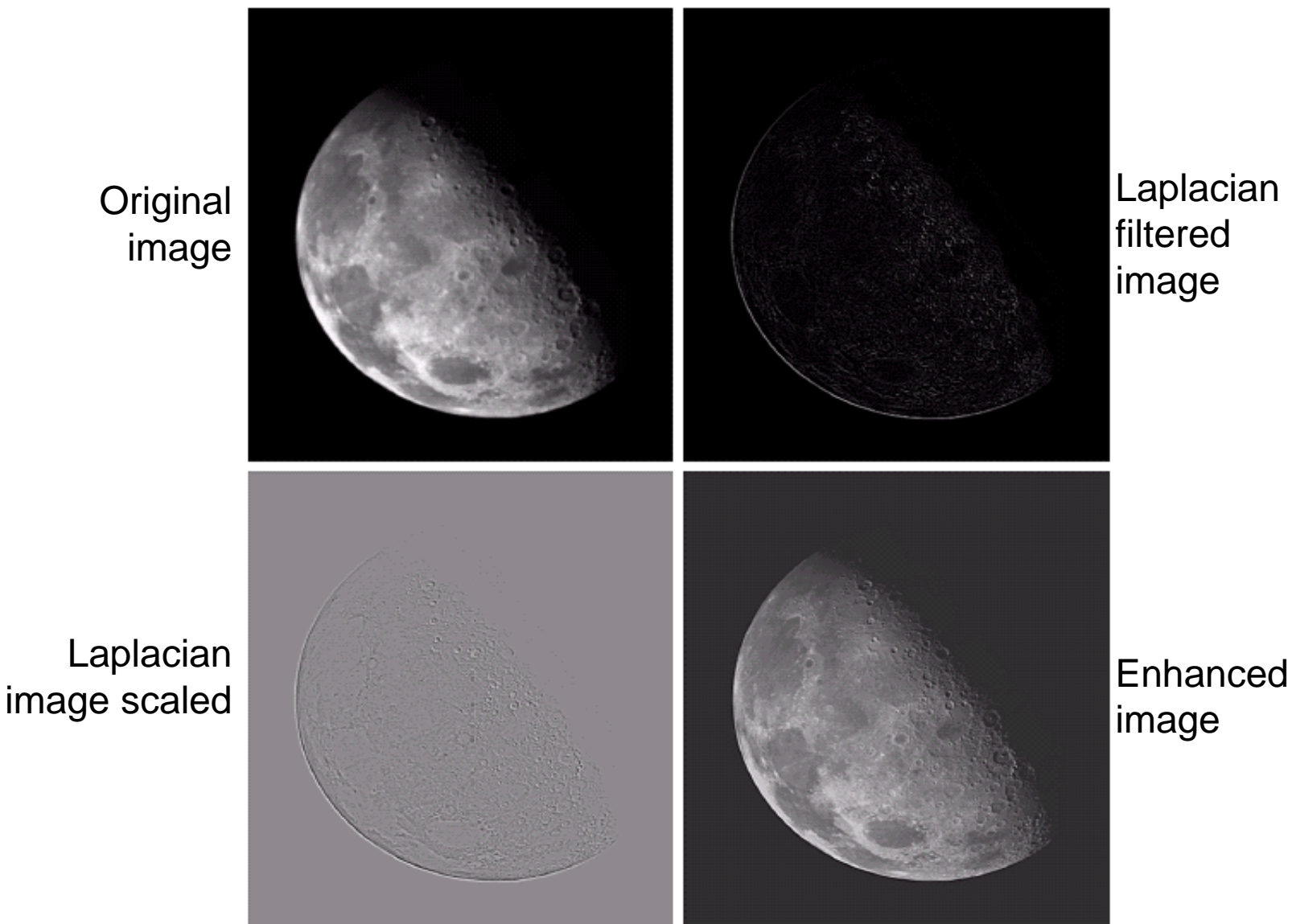

60

of

The reason that Fourier based techniques have become so popular is the development of the *Fast Fourier Transform (FFT)* algorithm

Allows the Fourier transform to be carried out in a reasonable amount of time

Reduces the amount of time required to perform a Fourier transform by a factor of 100 – 600 times!

Frequency Domain Filtering & Spatial Domain Filtering

Similar jobs can be done in the spatial and frequency domains

- Filtering in the spatial domain can be easier to understand
- Filtering in the frequency domain can be much faster – especially for large images

#### Summary

In this lecture we examined image enhancement in the frequency domain

- The Fourier series & the Fourier transform
- Image Processing in the frequency domain
	- Image smoothing

63

of

54

- Image sharpening
- Fast Fourier Transform

Next time we will begin to examine image restoration using the spatial and frequency based techniques we have been looking at

#### Imteresting Application Of Frequency Domain Filtering

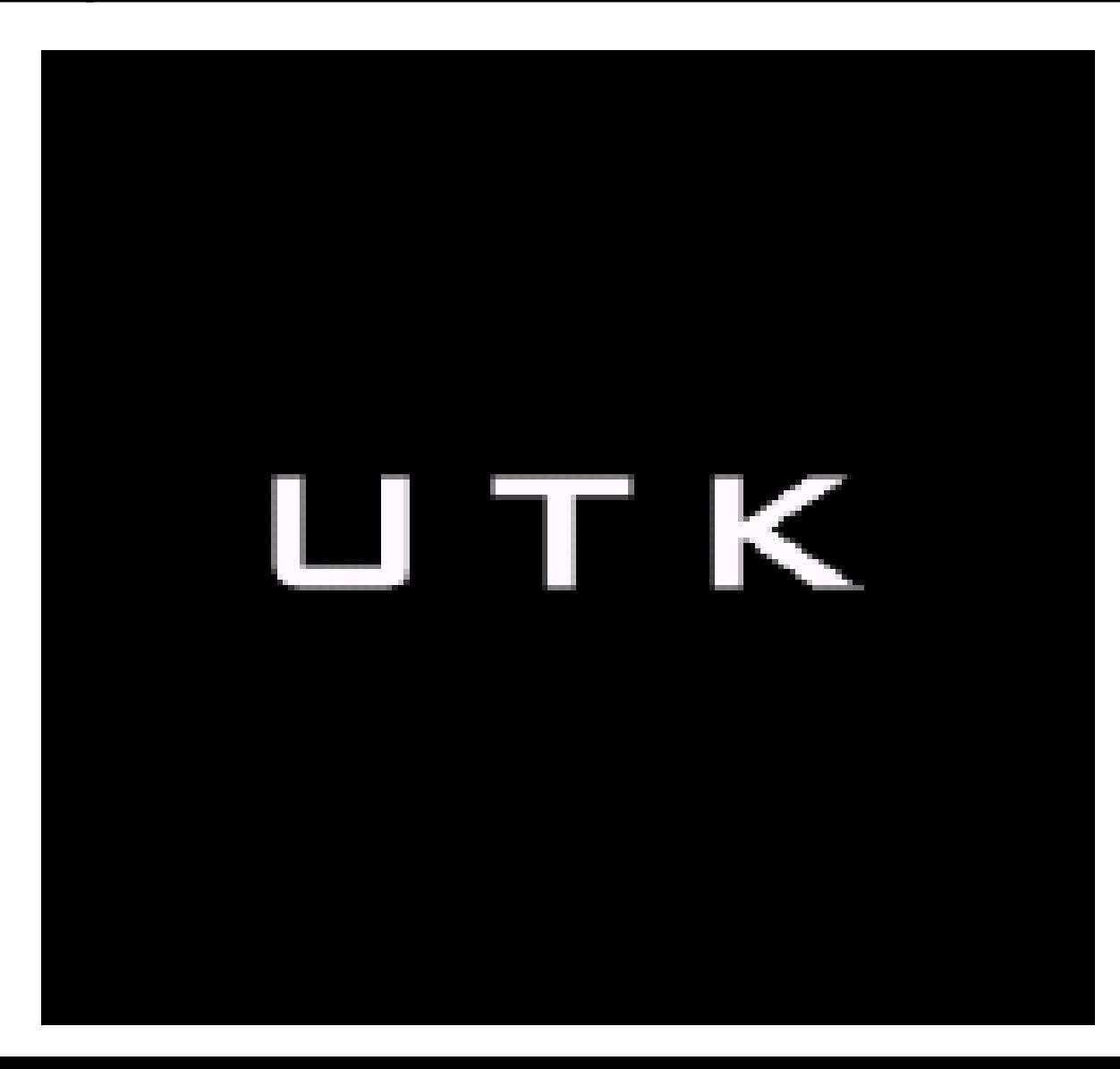

64

of

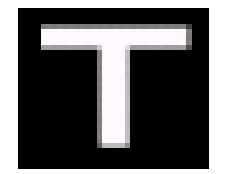

#### Imteresting Application Of Frequency Domain Filtering

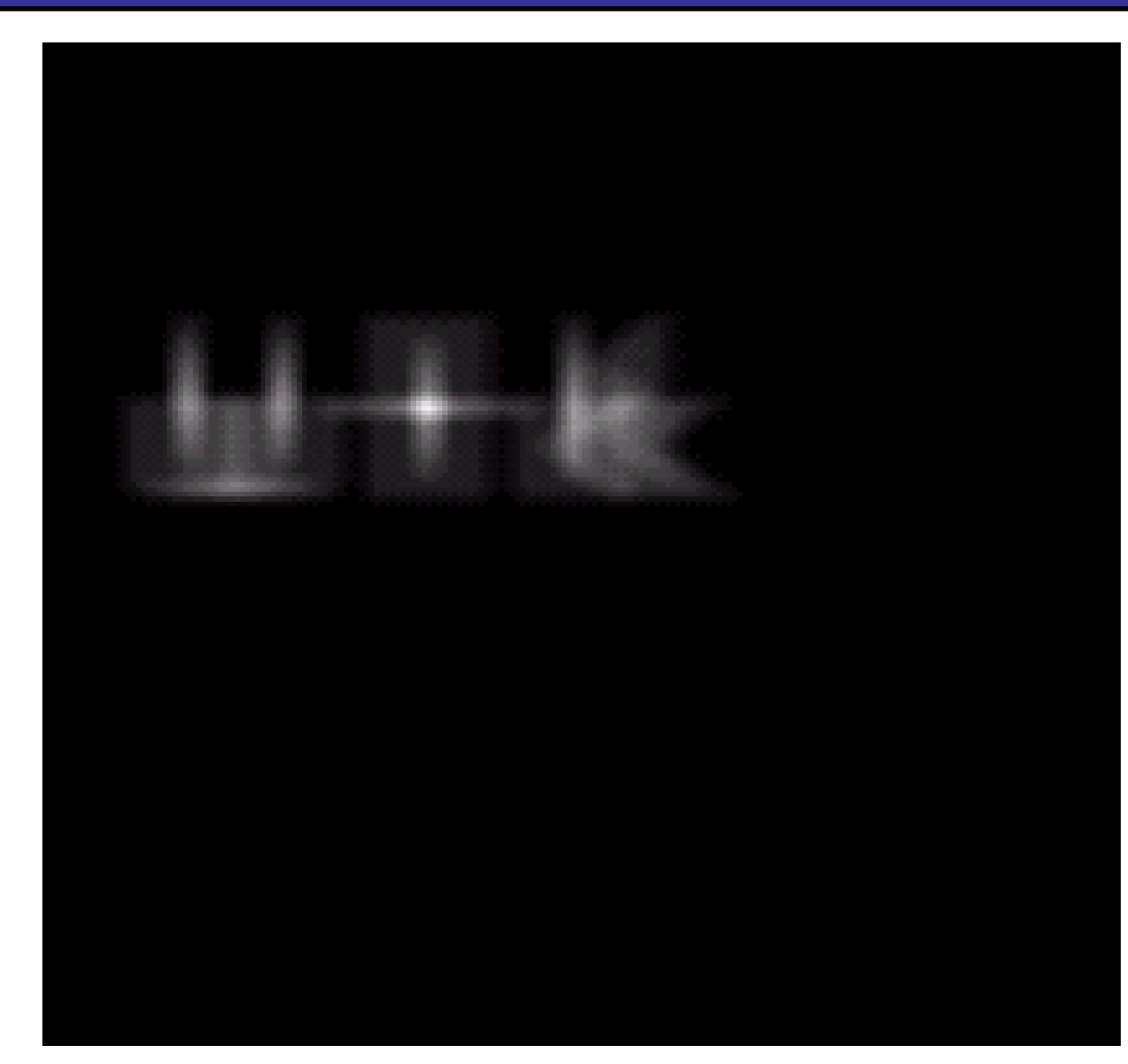

# $\frac{1}{54}$  Questions?

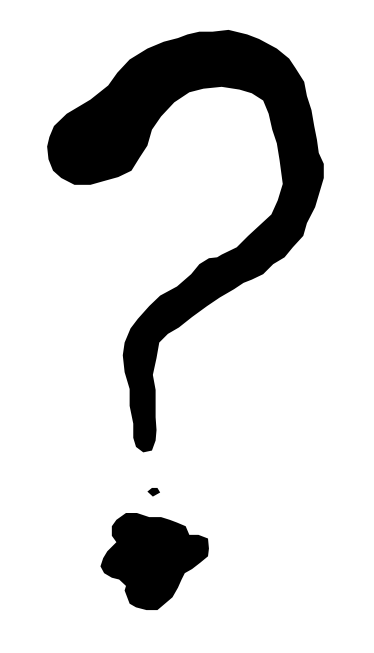